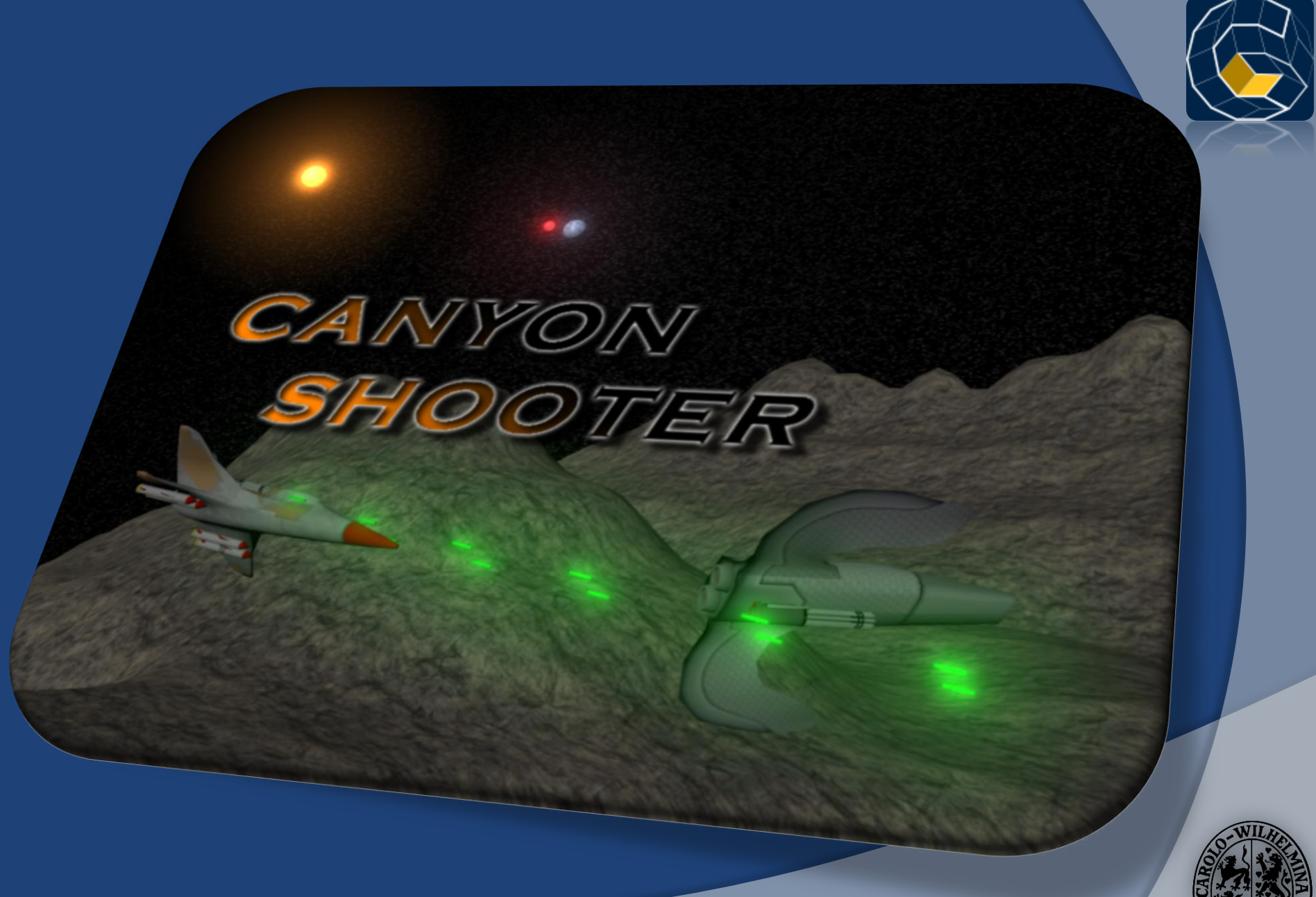

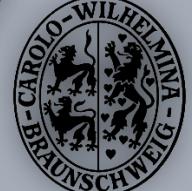

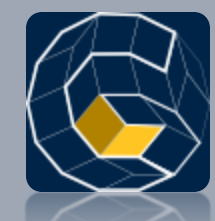

#### Teamprojekt WS07/08

## **CANYON SHOOTER**

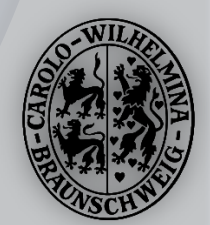

### Vorwort

- Die Präsentation ist in 3 wesentliche Bestandteile aufgeteilt
	- Gesamtübersicht des Projekts
	- Präsentation der einzelnen Module
	- Ausblick

Die Präsentation dauert ca. 2 Stunden

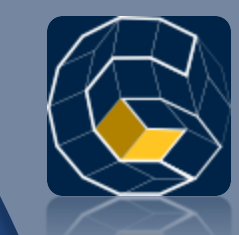

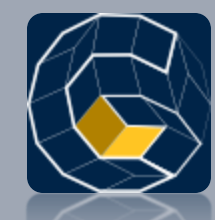

#### Das Projekt im Überblick

# **EINLEITUNG**

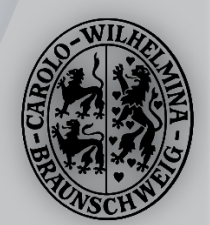

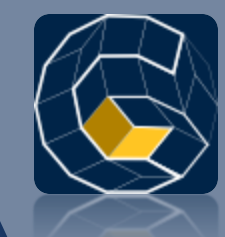

#### Aktueller Stand der Entwicklung

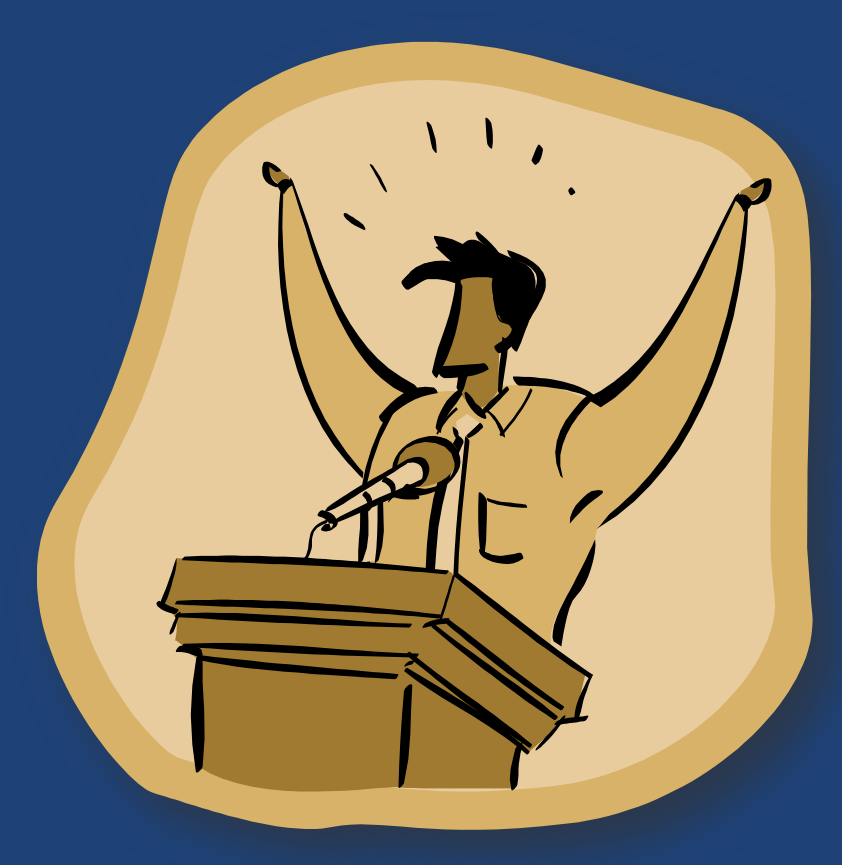

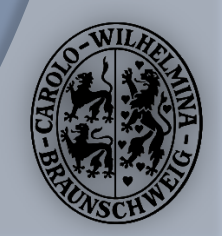

#### Das Team

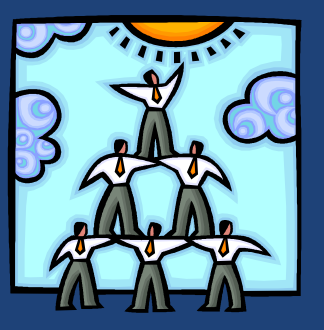

#### **Florian Mätschke**

**Teamleiter** 

#### **Christian Woizischke**

Architectural Project Manager

**Manuel Rodriguez** Multimedia Content Manager

**Markus Lorenz Martin Fiebig Thorben SchulzeRichard Wolfer Sascha Lity Malte Mauritz Danny Melching**

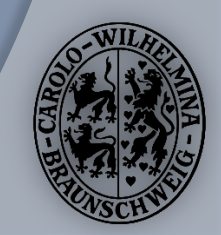

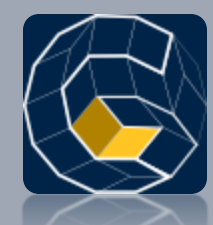

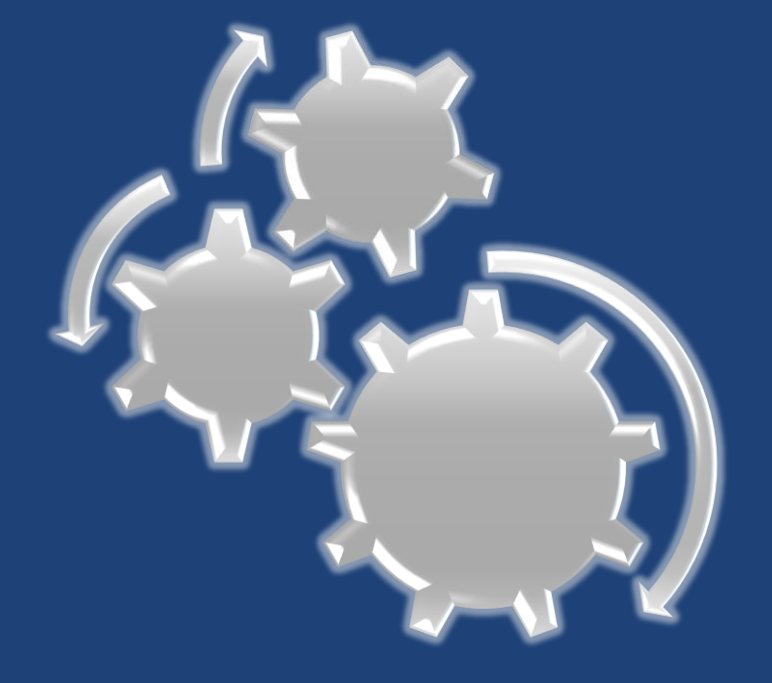

# Präsentation der einzelnen **Module**

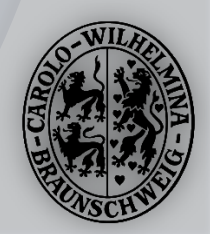

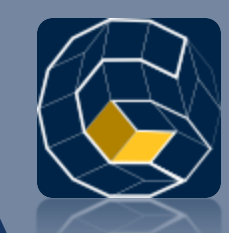

# Gliederung der Module

- **◎** Grafik
	- **•** Grafik-Engine,
	- Partikel-Effekte + Live-Demo
- **◎** Physik
- Gameplay
	- **•** Story
	- **•** Player
	- **Enemies & AI State Machine**
	- **•** Weapon & Items
- Canyon-Generierung & Level Editor
- User Interface
	- **Menu, Profile, Highscore**
	- HUD
	- **•** Console
- Sound & Content
	- **•** Sound System
	- **•** Sounds
	- 3D Modelle + Animationsprototypen
	- **Texturen und Grafiken**
	- Website

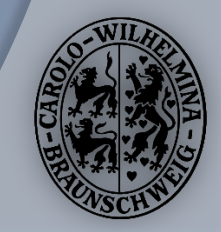

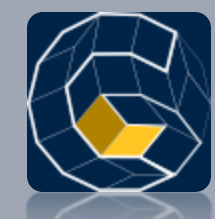

#### Christian Woizischke, Florian Mätschke

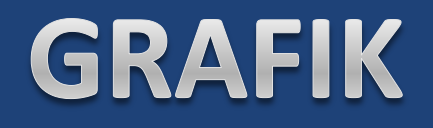

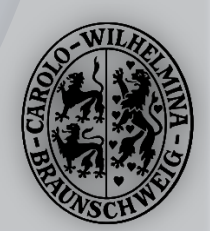

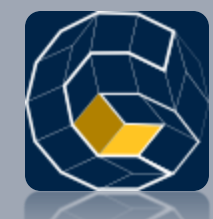

Christian Woizischke

### **Grafik-Engine**

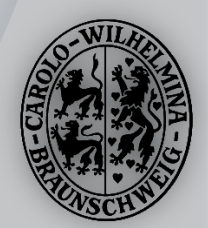

### Grafik: Kameras

Perspektivische Kamera hinter dem Spieler

- Veränderbares Field-of-View (Öffnungswinkel)
	- Geschwindigkeitsgefühl
- Freie perspektivische Kamera zu Debugging-Zwecken
	- Kann im Spiel mit der Taste "C" ausgewählt werden.

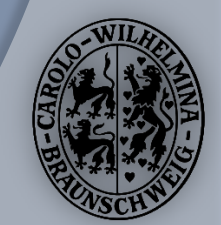

## Grafik: Modelle

- Modelle
	- **Statisch (Aus FBX-Dateien oder dynamisch generierte)**
	- **Animation: Rotation (pro Modellteil)** 
		- Beispiel: Rotor vom Helikopter
	- **Innerhalb eines Modells verschiedenes Aussehen** 
		- Modellteile können verschiedene Texturen, Beleuchtung, etc. haben.
	- Einfache Beschreibung in XML-Dateien für den Entwicklungsprozess
- Oberflächen
	- Farbe / Textur
	- **Beleuchtet, Selbstleuchtend, Schatten**
	- Glänzend / Matt
	- **•** Drahtgittermodell
		- Debugging
	- Einfache Beschreibung in XML-Dateien für den Entwicklungsprozess

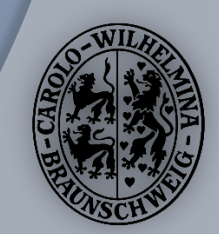

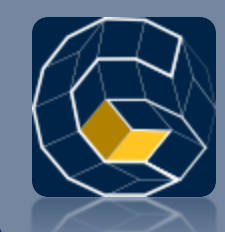

### Grafik: Material pro Mesh

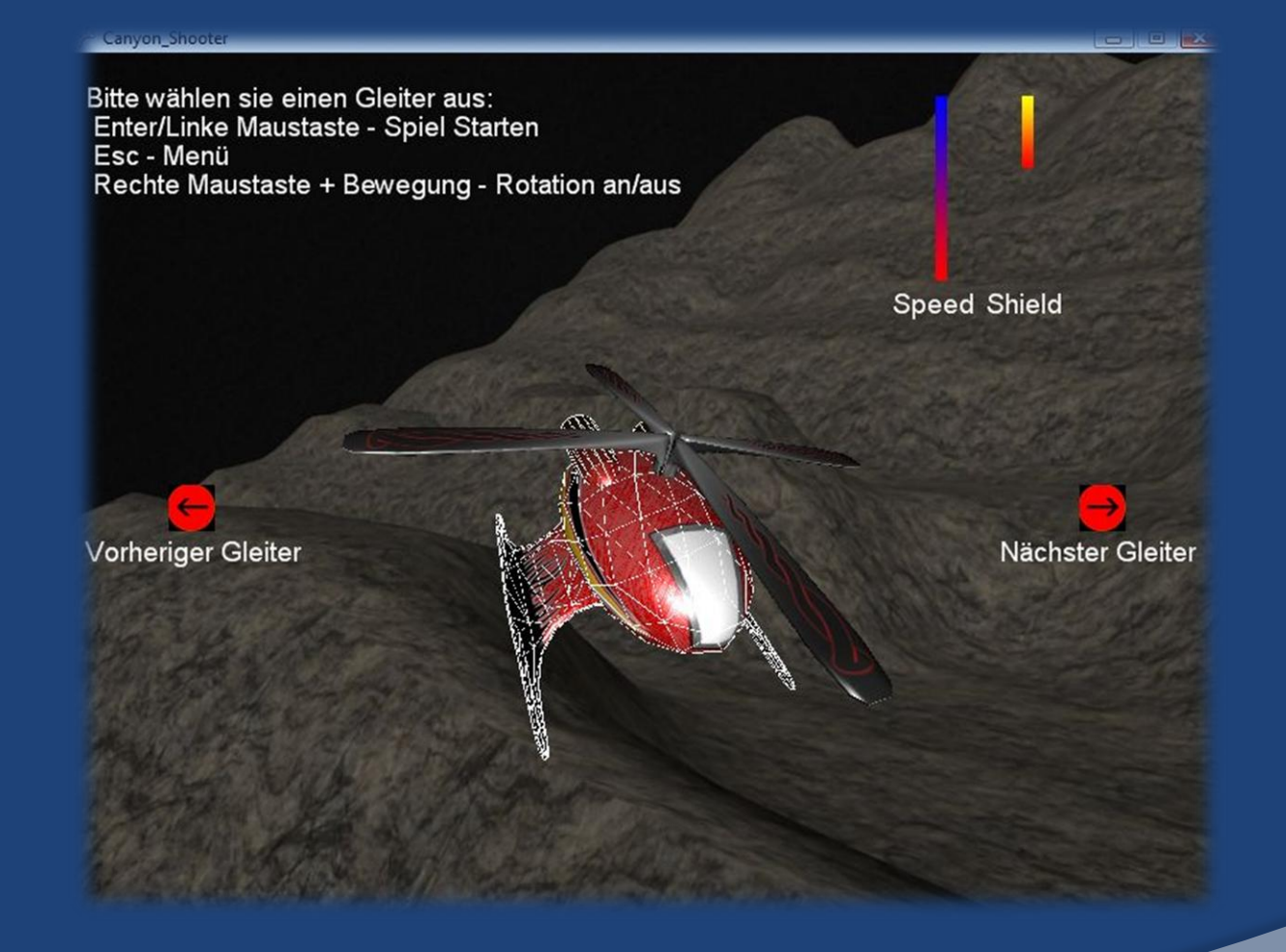

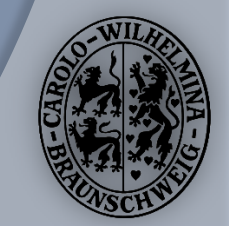

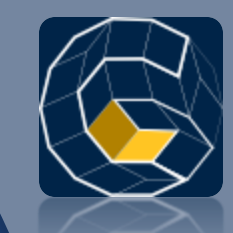

# Grafik: Licht und Schatten

- Sonnenlicht
	- Parallele Strahlen
	- Schatten:
		- Shadow Mapping
		- Low-Detail für große Entfernungen
		- High-Detail in der Nähe des Spielers
		- Weicher Übergang zwischen den Detailstufen
		- Benötigt Shader Model 3.0
- Bis zu 5 Punktlichtquellen
	- **Strahlen in alle Richtungen bis zu einer bestimmten Distanz**
	- **•** Keine Schatten
- Ambientes Licht
- Beleuchtungsmodell: Blinn-Phong
- Normal-Mapping
	- **Benötigt Shader Model 3.0**

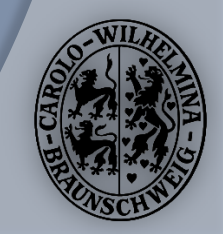

# Grafik: Lichtquellen

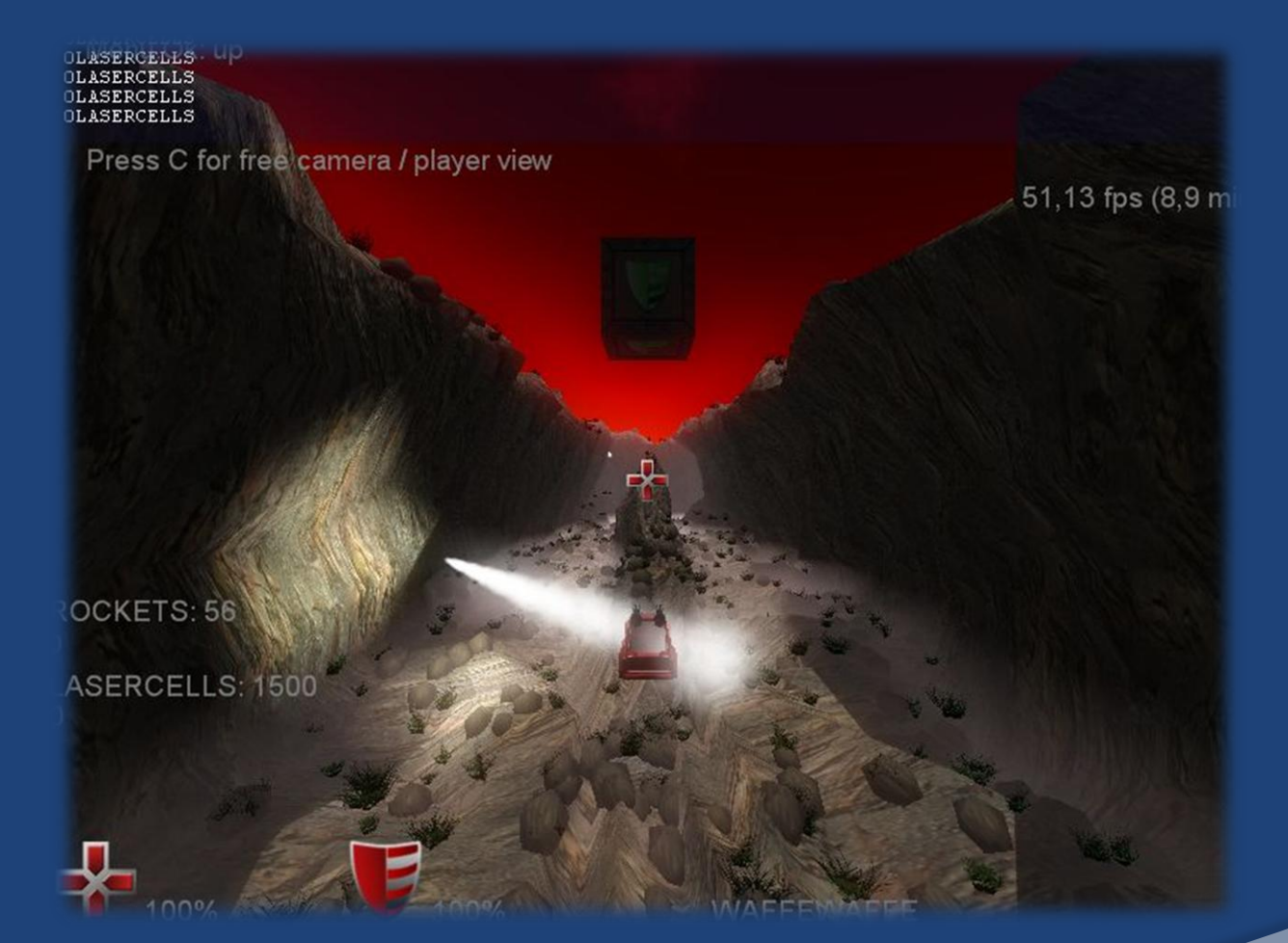

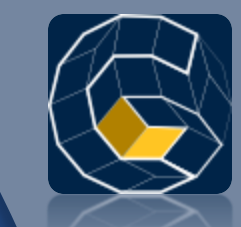

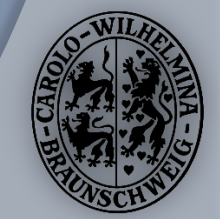

# Grafik: Shadow Maps

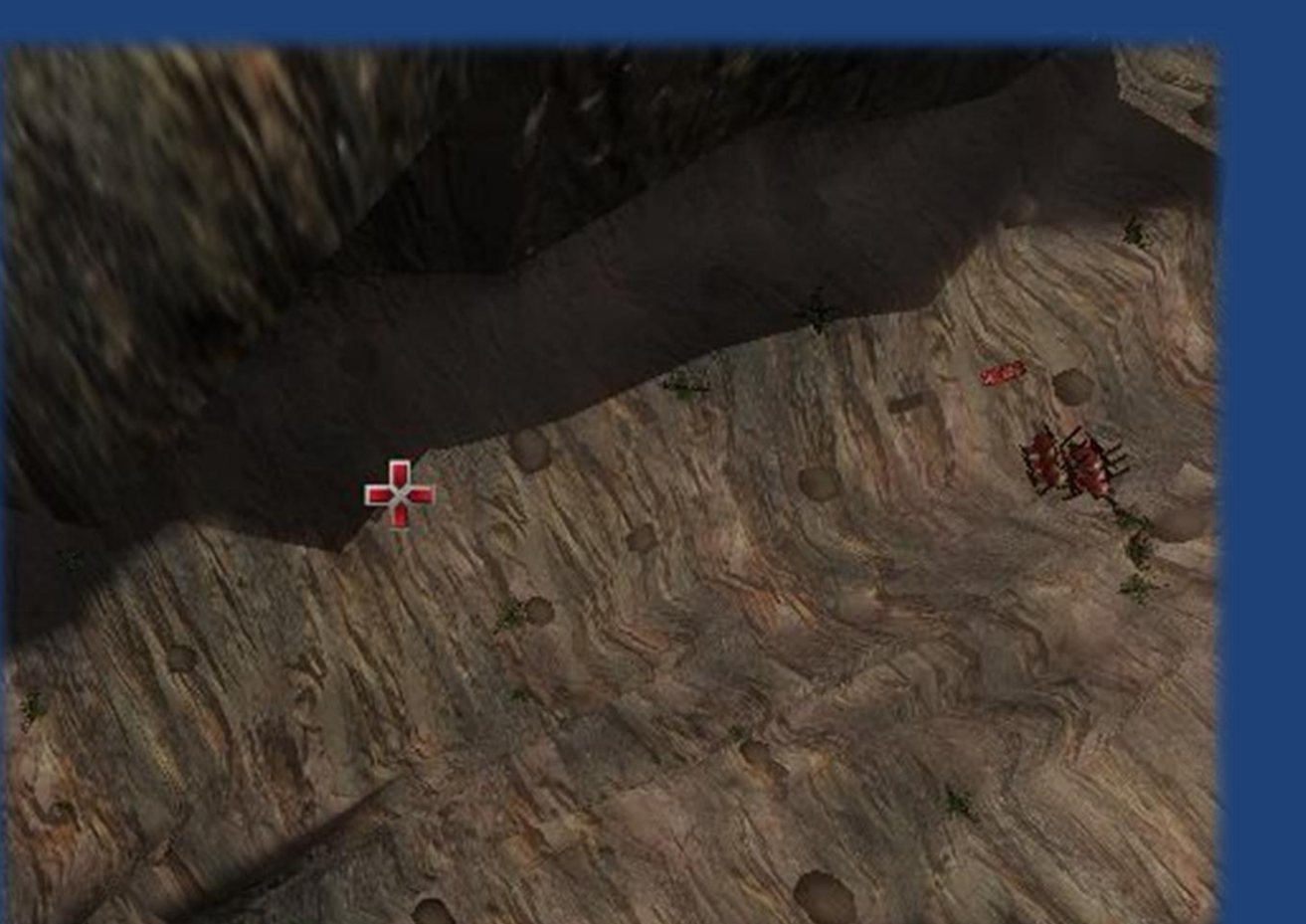

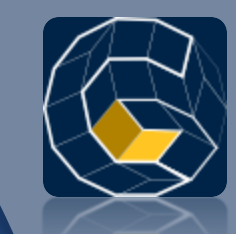

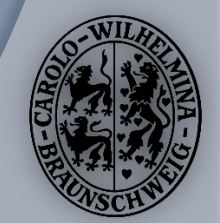

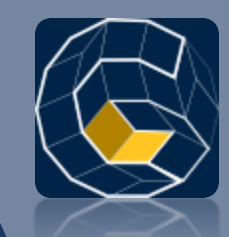

### Grafik: Shadow Mapping

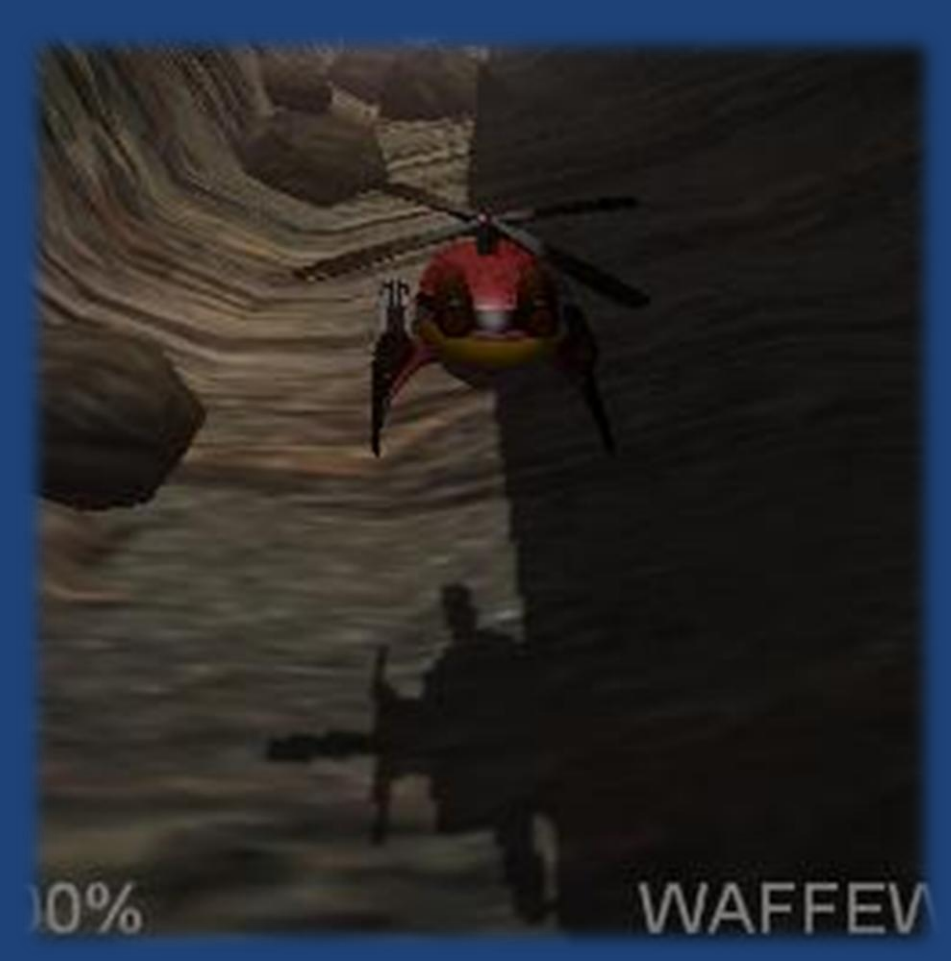

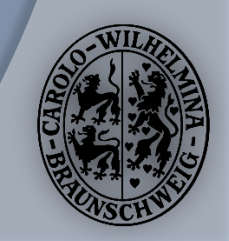

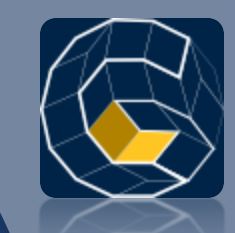

# Grafik: Normal Mapping

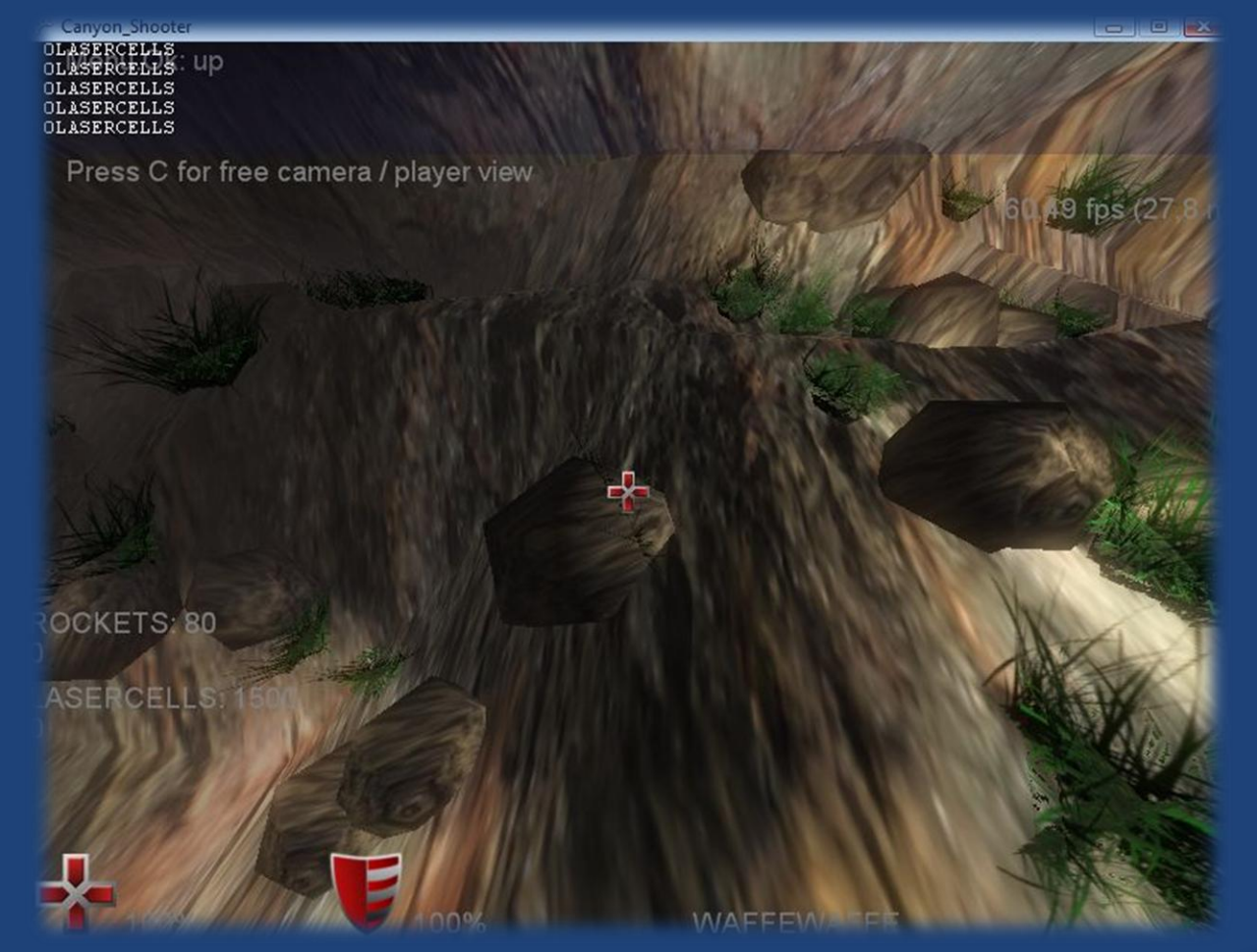

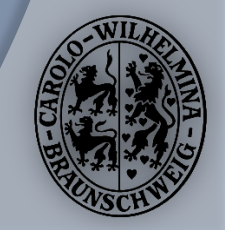

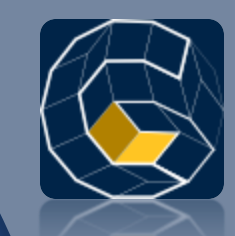

# Grafik: Normal Mapping

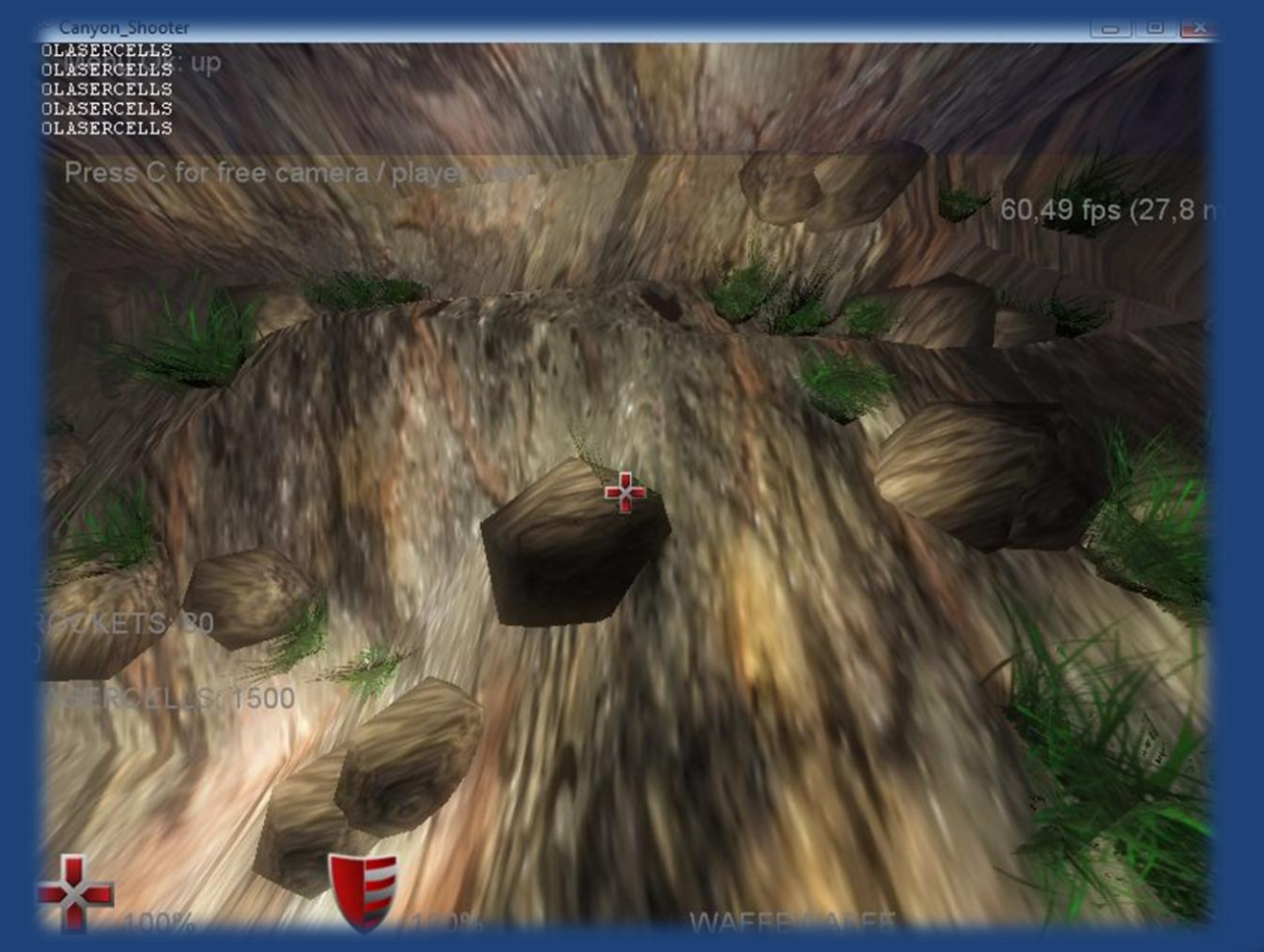

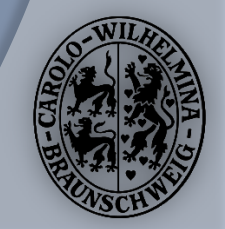

# Grafik: Post-Processing

Bloom-Filter über das gesamte Bild

- Aus dem Beispiel von XNA
- "Weiches Bild"
- Mehrere Stärken möglich
	- Zur Zeit eher dezent

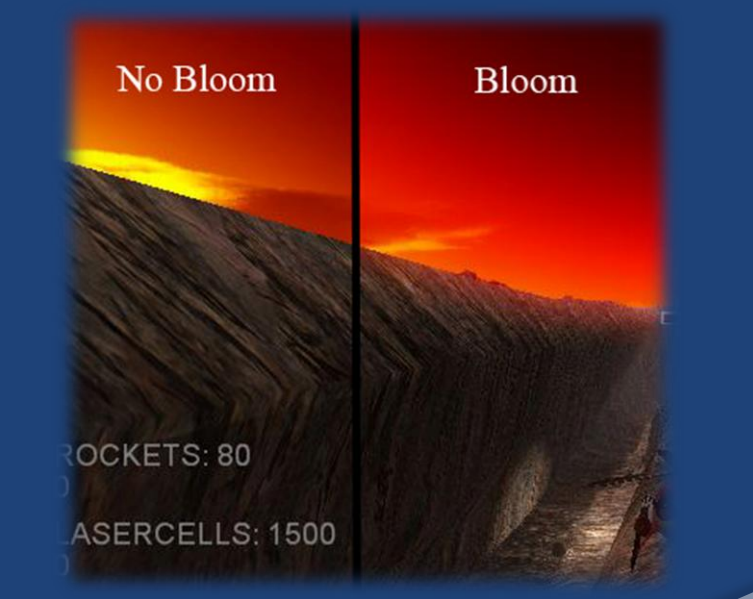

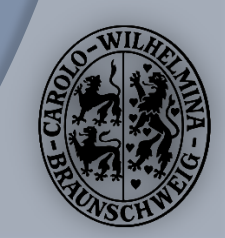

# Grafik: Dekoration

- Statische Objekte ohne Kollision
	- **Steine, Grasbüschel auf dem Boden des Canyons**
	- **Zufällige Rotation**
	- Automatische Positionierung auf dem Canyon
		- Optional: Nur auf Flächen mit einer bestimmten Normalen
			- z.B. auf dem Boden (Normale: 0,1,0)
	- **Instancing-Verfahren**  $\rightarrow$  **Große Anzahl an Objekten** möglich
		- Ein Aufruf an Direct3D zeichnet mehrere Instanzen eines Objekts

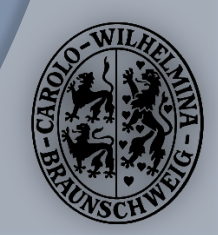

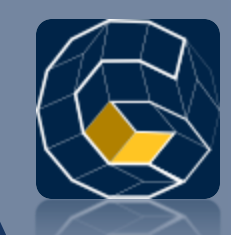

# Grafik: Skybox und Statics

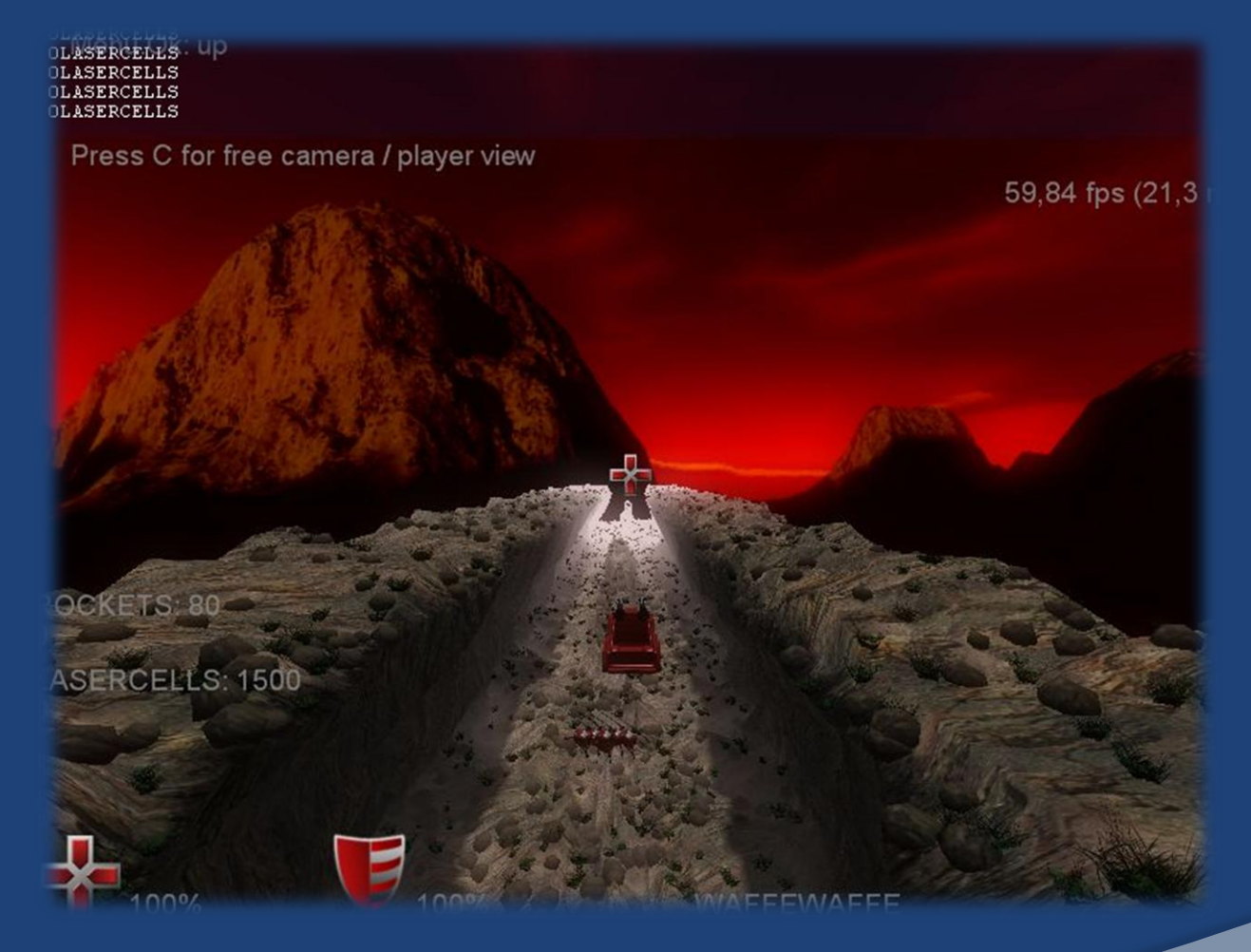

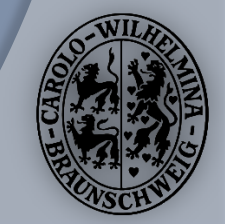

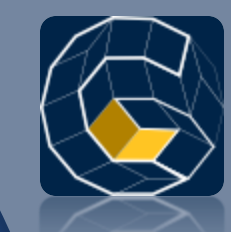

### Grafik: Nebel und Statics

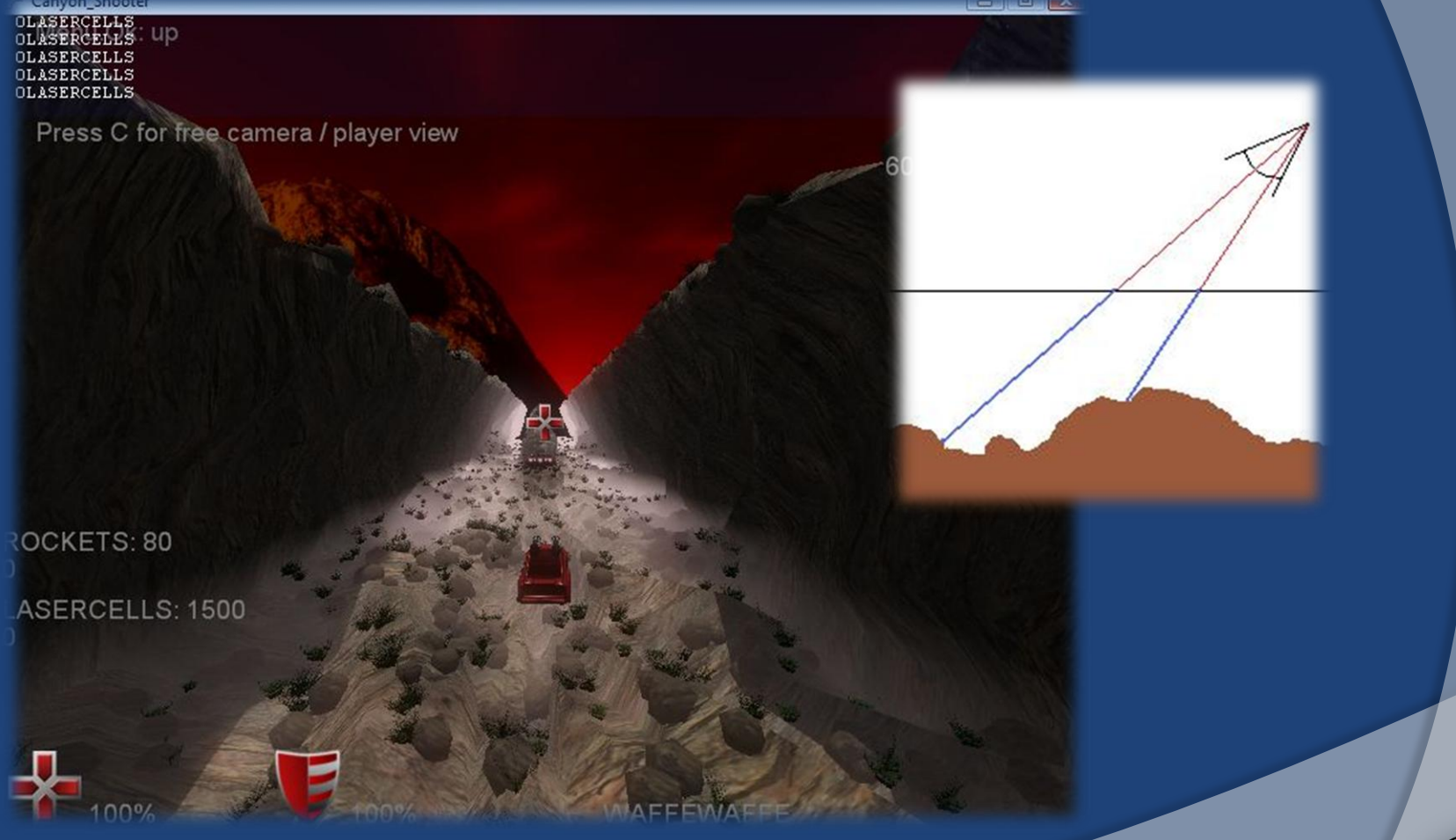

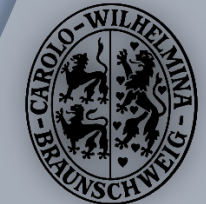

### Grafik: Nebel

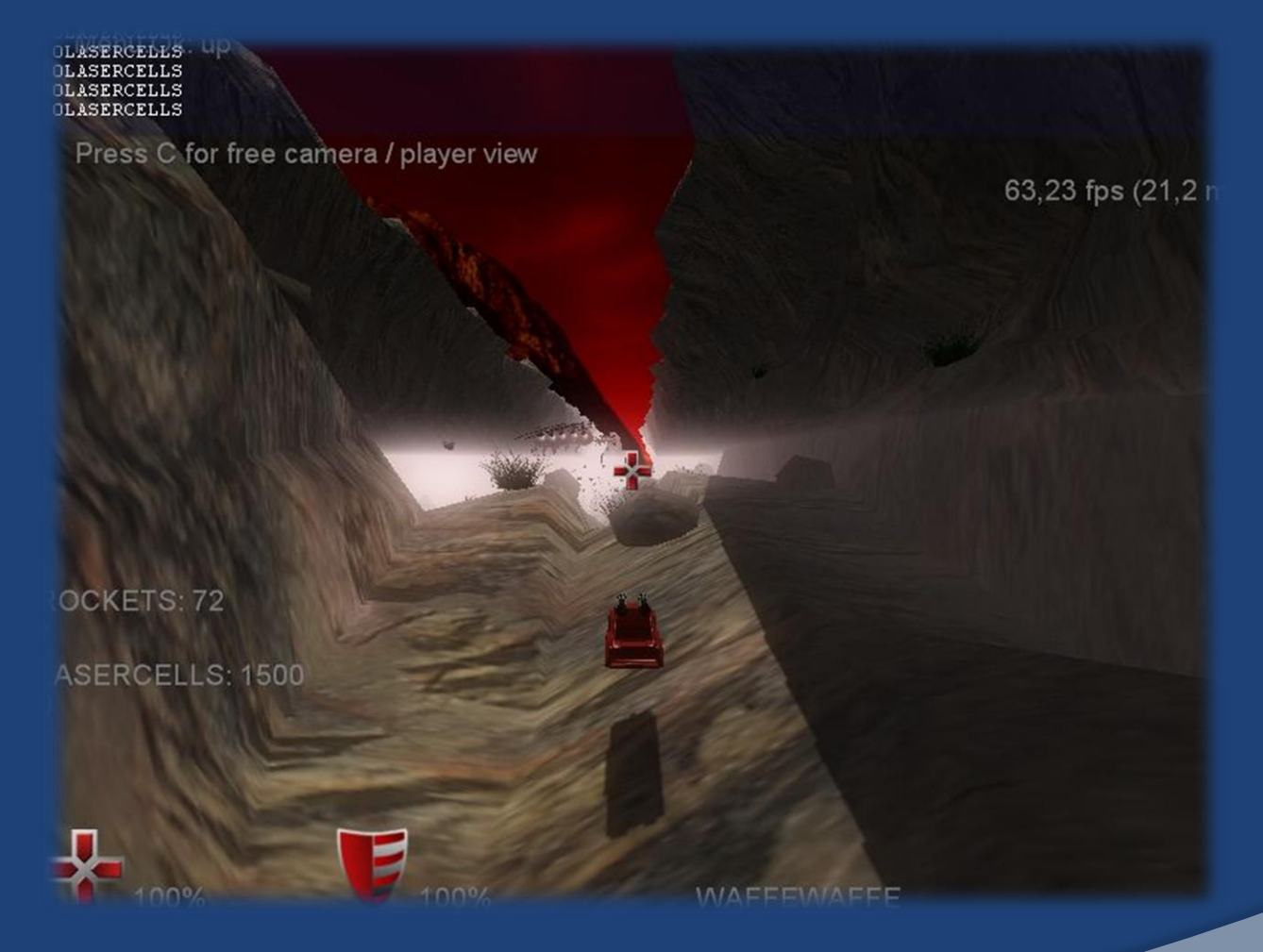

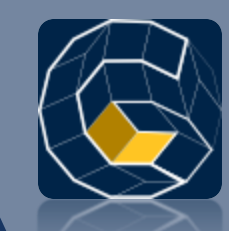

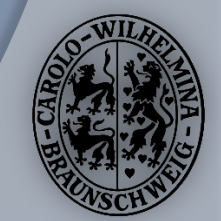

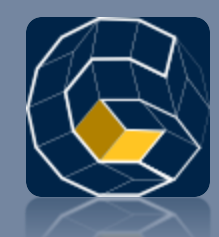

#### Grafik: Hardwarevoraussetzungen

- Einige Features benötigen Shader-Model 3.0
	- **Schatten**
	- Nebel
	- **Fragment Light (Beleuchtung auf Pixel-Ebene)**
	- **Normal Mapping**
- Aber: Unterstützung von Shader-Model 2.0
	- **Weniger Details** 
		- z.B.: Vertex Light

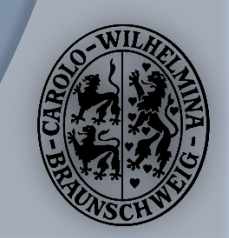

# Grafik: Einstellungen

- Auflösung
- **◎ Bildwiederholrate**
- Vertikale Synchronisierung
- Multi-Sampling

#### Zur Zeit nur im Quellcode auswählbar

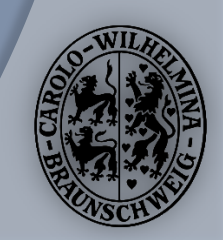

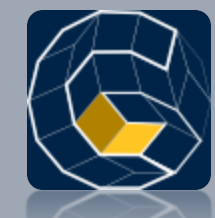

#### Florian Mätschke **Partikel-Effekte**

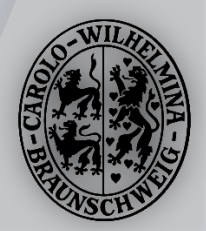

### Partikel-Effekte

- 6 verschiedene Partikel-Effekte zur Auswahl:
	- Rauch, Raketenqualm, Explosionen, …
- Effekte können an Objekte angehängt werden.
- Jeder Effekt kann einzeln getimed werden.

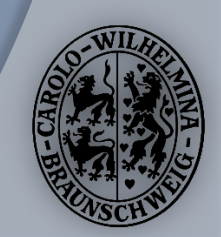

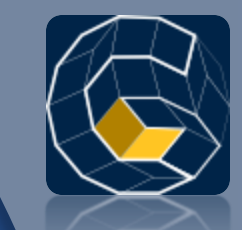

### Partikel-Effekte

- Partikel-Systeme
	- **konfigurier- und erweiterbar per XML-Definition** 
		- Wind, Gravitation, Größe,
		- Wachstum, Rotation, Partikel-Sprite, …

 werden native auf der Grafikkarte als Shader ausgeführt

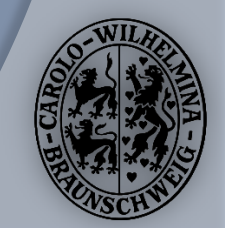

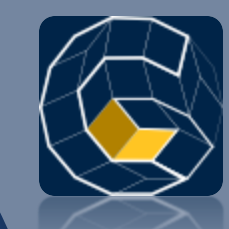

#### Partikel Effekt-Definition

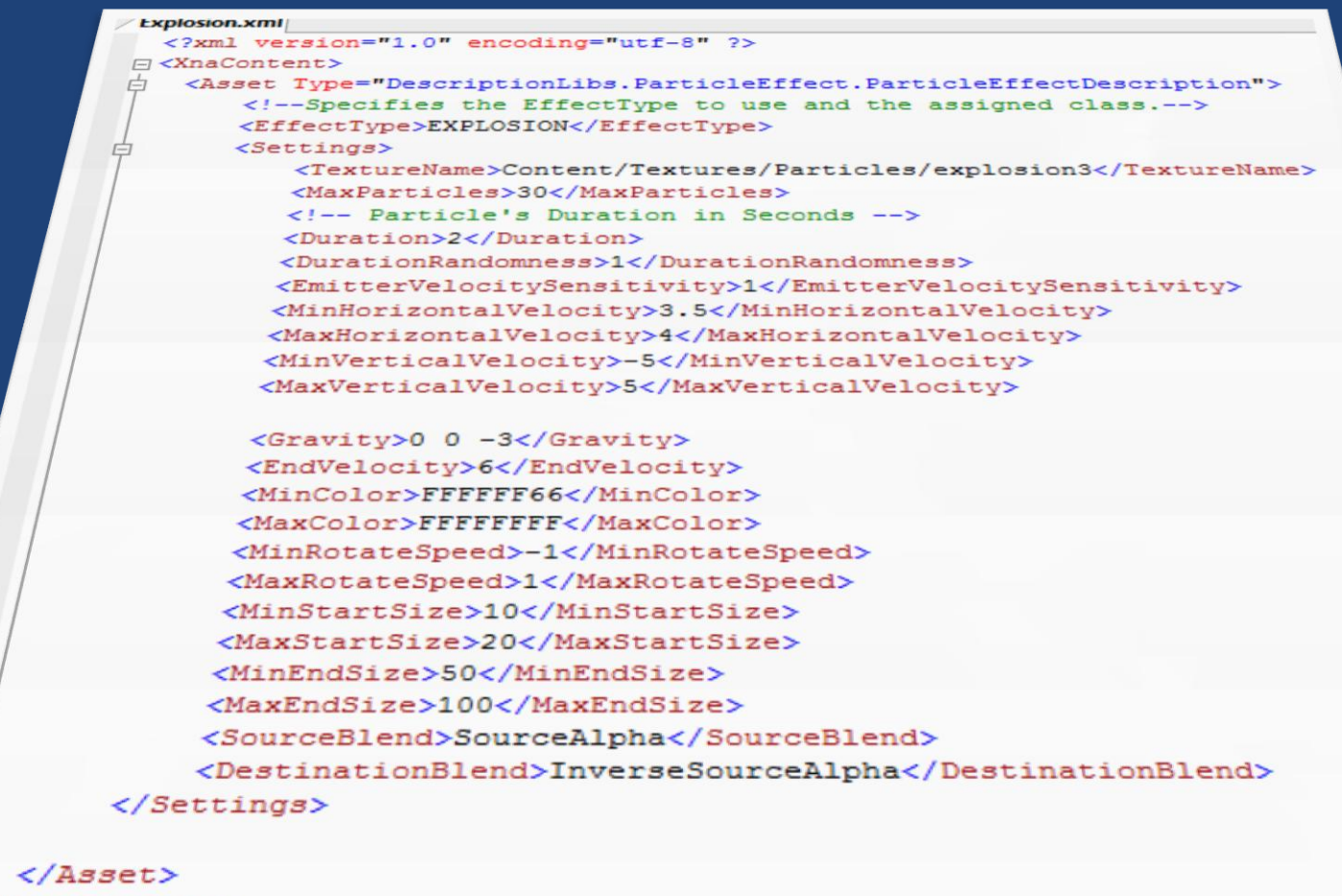

</XnaContent>

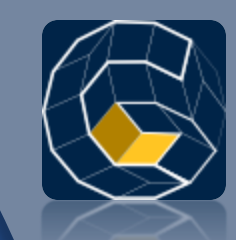

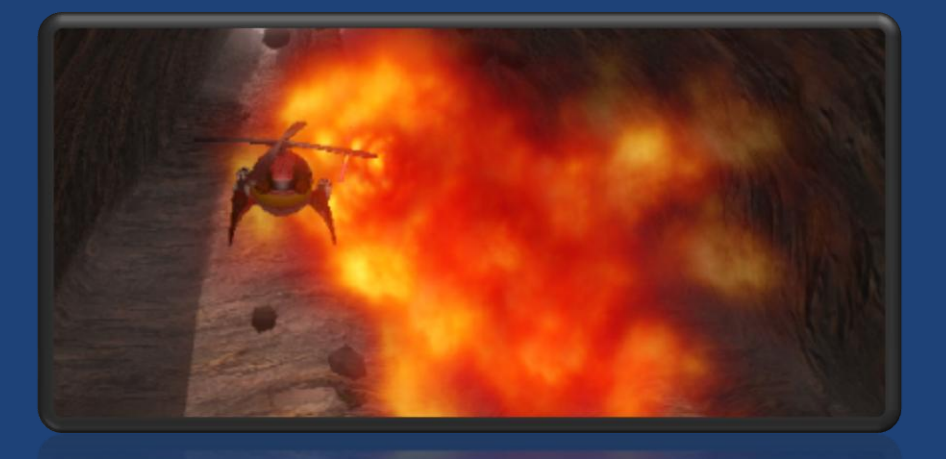

#### **Live Demo**

Partikel Effekte

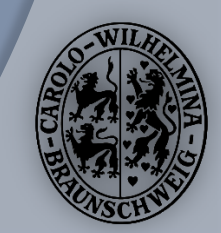

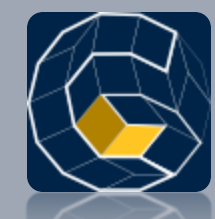

#### Christian Woizischke, Florian Mätschke

### **PHYSIK**

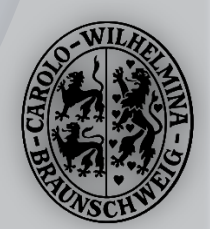

# Physik

- Open-Source Physik-Engine XPA von XNADev.ru
	- Wrapper zur nativen Open-Dynamics-Engine (ODE)
	- **Keine eingebaute Multi-Threading Unterstützung**
	- Bugs
- Wrapper-Klassen als Schnittstelle zwischen CS und XPA
	- Multi-Threading auf Multi-Core CPUs
- Fast jedes bewegliche Objekt nutzt die Physik-Engine
	- **oder ist in einer Hierarchie mit einem Physikobjekt.** 
		- Beispiel: Rakete ist ein Physikobjekt
		- Licht an der Rakete ist kein Physikobjekt

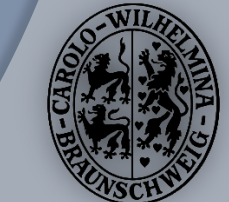

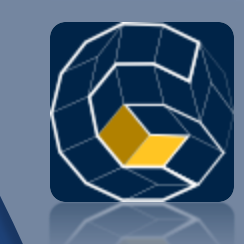

#### http://canyonshooter.tu-bs.de

# Physik

- **O Statische Objekte mit Kollisionsmöglichkeit** 
	- Bestandteil des Levels
	- Jedes 3D-Modell ist nutzbar
- Wrackteile bei Zerstörung von Objekten
	- Wrackteile können sich nach zufälliger Zeit selbst zerstören.
	- **Rekursiv**
	- Jedes 3D-Modell ist nutzbar
	- Zur Zeit werden noch Test-Modelle (Steine) verwendet.
- Druckwelle bei Explosionen
	- **.** Zur Zeit nur im Single-Thread Modus

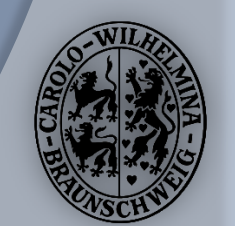

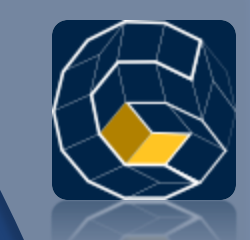

# Physik

- Geröll
	- **Beim Einschlag einer Rakete in den Canyon**
	- **Kollision mit dem Spieler, den Gegnern und den Projektilen**
	- **Mehrere Emitter-Typen** 
		- Erzeugung innerhalb eines Volumens (Kugel oder OOBB)
		- Erzeugung an einem Punkt
			- Geschwindigkeit in eine Richtung
			- Geschwindigkeit in eine zufällige Richtung innerhalb eines Kegels oder einer Kugel
- Visualisieren der Kollisionsgeometrie
	- **· Drahtgittermodell**
	- **Debugging**

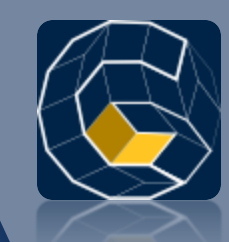

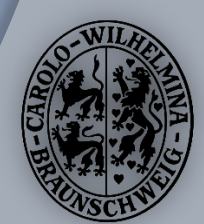

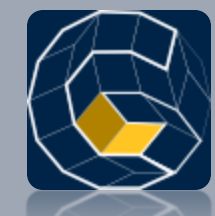

#### Richard Wolfer, Florian Mätschke, Sascha Lity, Markus Lorenz, Christian Woizischke

### **GAMEPLAY**

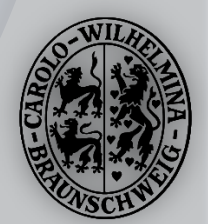
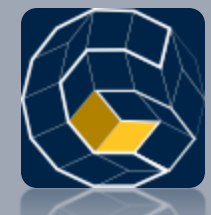

Sascha Lity Story

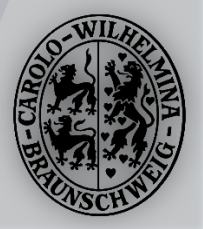

## **Story**

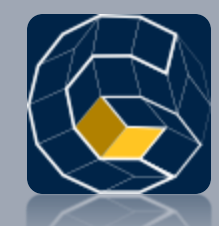

- 3 Story-Vorschläge
- Der Dritte wurde gewählt

#### • Das Rennen:

*"Jedes Jahr findet das große Canyonballrennen auf der Erde statt. Es hat schon vor 100 Jahren, als die Gleiter entwickelt wurden, das illegale Straßenrennen Canonball abgelöst und genießt große Beliebtheit bei der Bevölkerung. Die Piloten kommen von überall um den besten Canyonfighter zu ermitteln. Es gilt "gegnerische" ferngesteuerte Gleiter abzuschießen, während man mit irrem Tempo durch den Canyon jagt und irre Manöver fliegen muss, um nicht an den Wänden zu zerschellen. Du bist einer dieser Piloten. . .* 

*Stell dein Können unter Beweis und hol dir den Titel!!!! "*

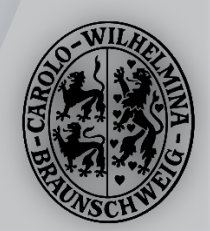

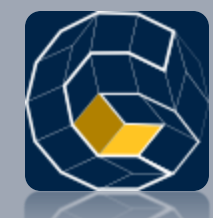

#### Richard Wolfer, Manuel Rodriguez, Florian Mätschke, Christian Woizischke Player

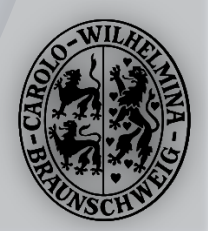

# Player

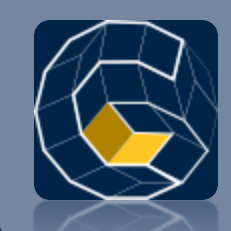

Aus Krankheitsgründen von Richard Wolfer fehlt dieser Teil der Präsentation!

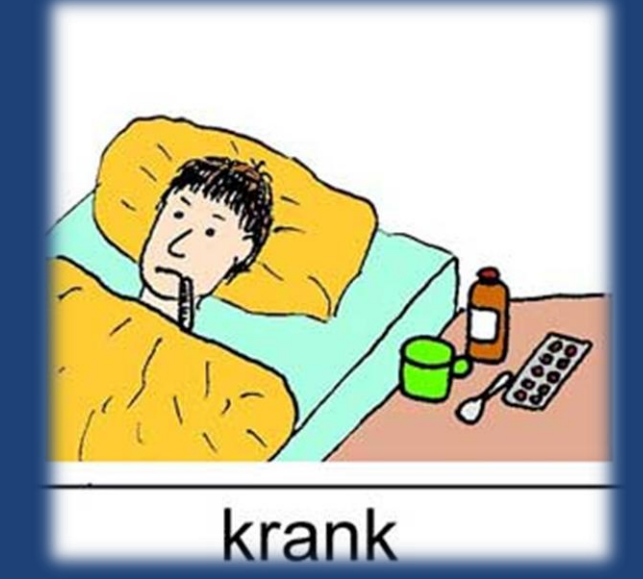

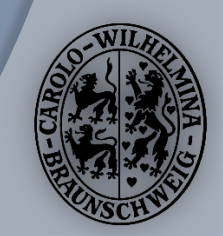

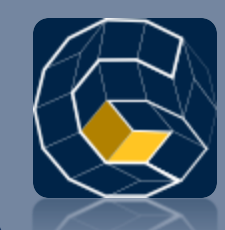

## Player2

● Third-Person Perspektive

#### Camera und Model banking

Pan / Drift

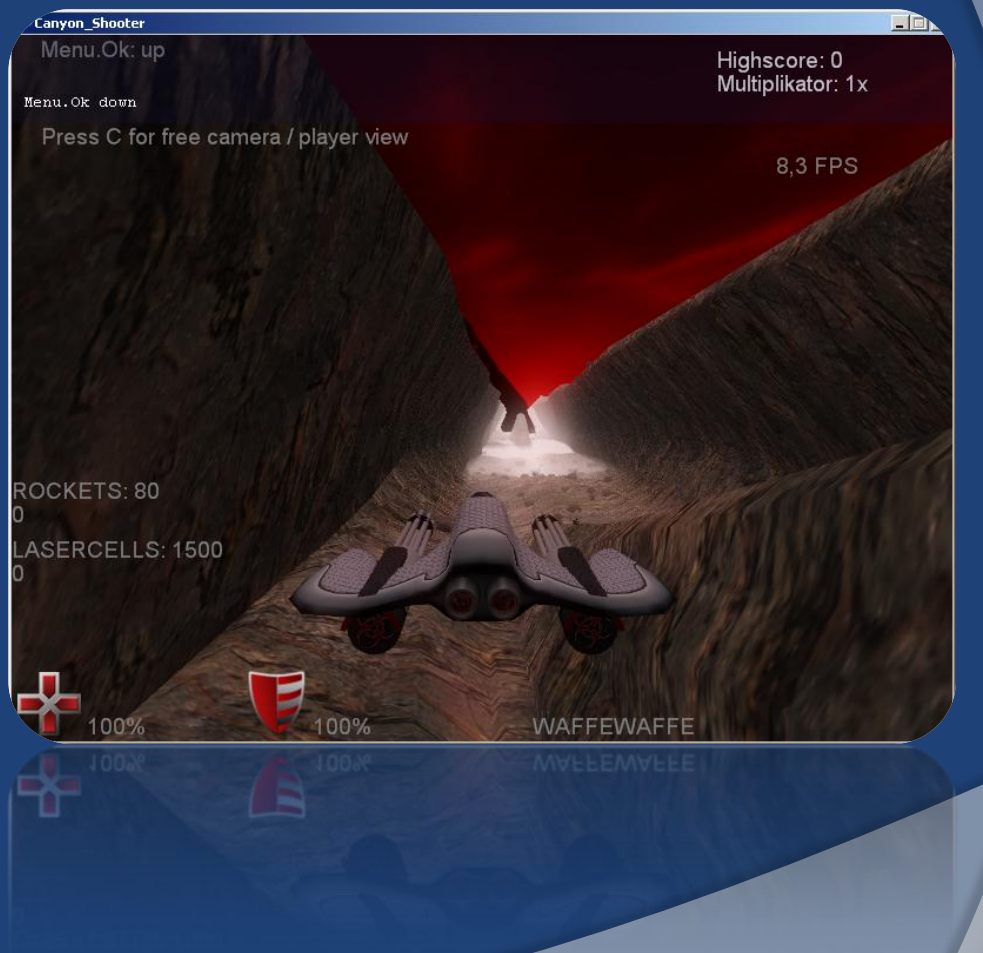

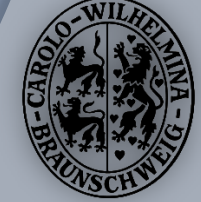

## Player2 Steuerung

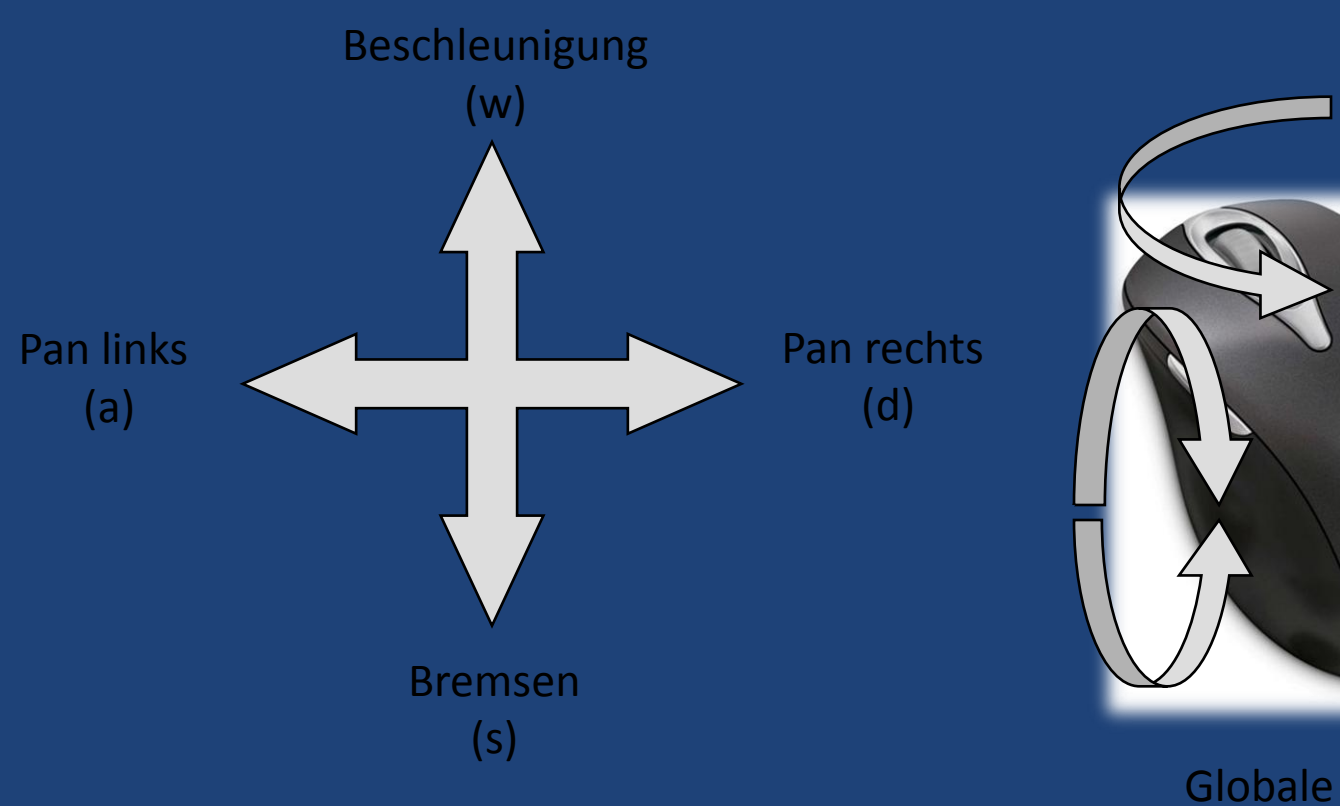

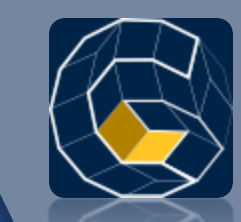

Globale Rotation

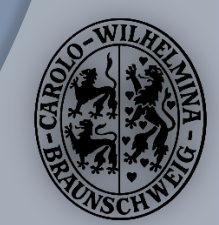

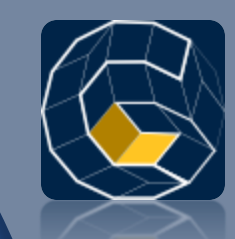

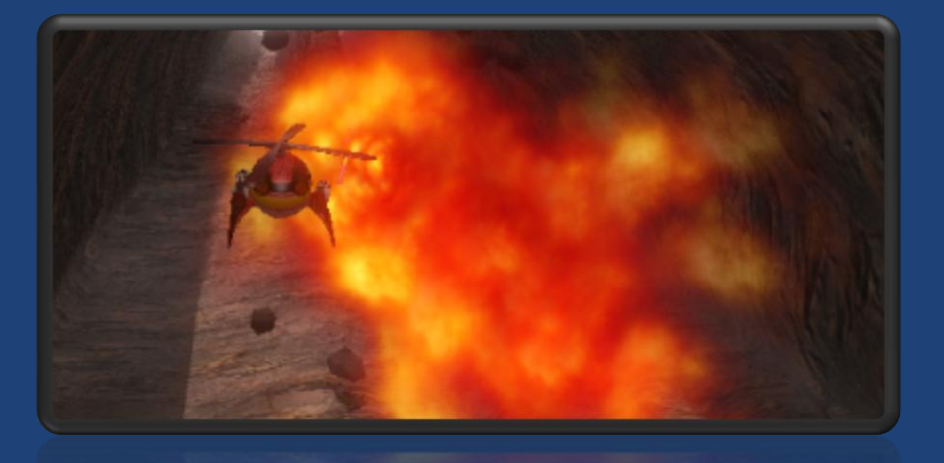

#### **Live Demo**

Player2

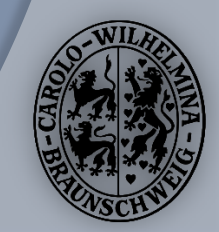

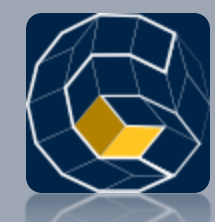

Florian Mätschke

#### **Enemies & Al-State Machine**

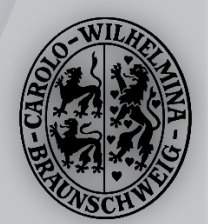

#### Enemies

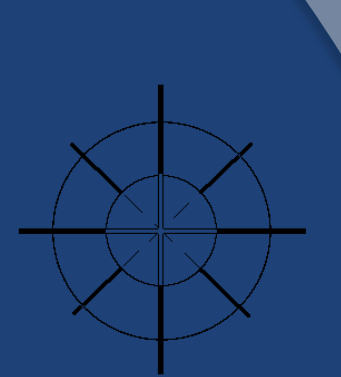

- Jeder Enemy-Typ ist per XML konfigurierbar
	- Model, Hitpoints, Geschwindigkeit, Bewaffnung,….
- Es können Enemy-Formations gebildet werden.
	- **Enemies fliegen in Gruppen.**
- Intelligente Enemies mit verschiedenen Enemy-AIs

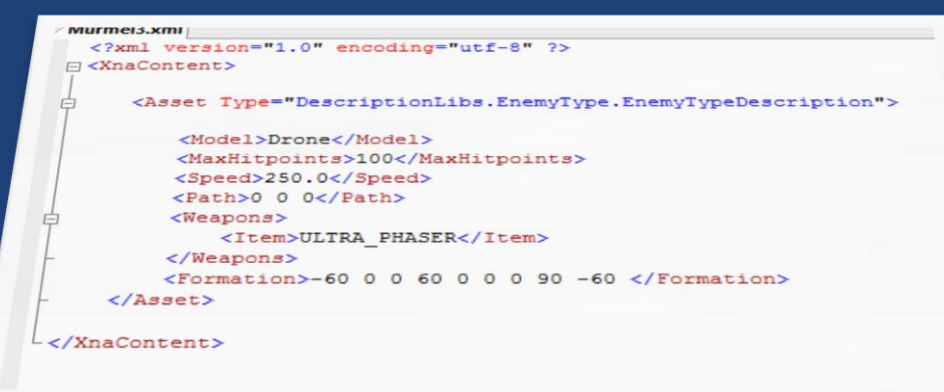

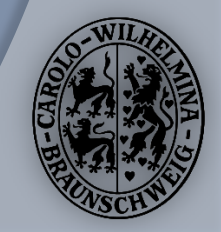

#### AI-State Machine

O Die Canyon Shooter Engine verfügt über eine eigene AI-State Machine.

- **■** Sie bietet eine hohe Flexibilität und sorgt gleichzeitig für einen wartbaren AI-Programmcode.
- Verwendung z.B. für Enemies, Waffen, Special-Effects, … möglich

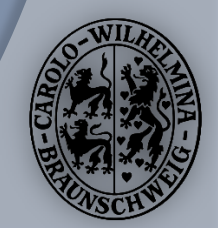

#### AI-State Machine

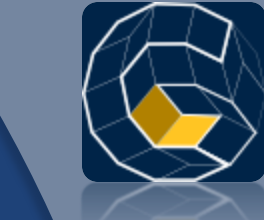

- Jeder AIState ist als Klasse realisiert und verfügt über eigene Events wie:
	- **OnInit()**  Einmaliger Aufruf beim erstellen.
	- **OnEnter()**  Aufruf beim Wechsel in diesen Gamestate
	- **OnUpdate()**  Wiederholender Aufruf, wenn aktiv
	- **OnExit()**  Aufruf beim verlassen des States.

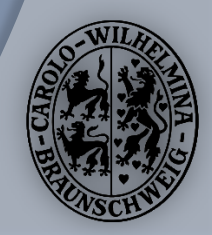

#### AI-State Machine

- O Die EnemyAI2 zeigt momentan folgendes Verhalten
	- **Patrol** Ausschau nach dem Spieler halten
	- **FlyToWaypoint** Zum nächsten Wegpunkt fliegen
	- **FlyInFormation** In Formation fliegen
	- **FlyToPlayer** Zum Spieler fliegen
	- **AttackPlayer** Vor dem Spieler herfliegen und angreifen
- Die einzelnen States können leicht erweitert oder gegen andere ausgetaucht werden.
	- **Ein besonderes Feature ist,** dass sie erst zur Laufzeit zugewiesen werden

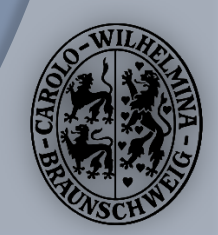

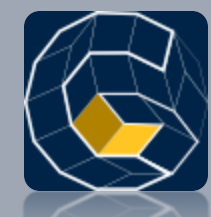

#### Florian Mätschke, Christian Woizischke,

Markus Lorenz, Martin Fiebig

#### **Weapons & Items**

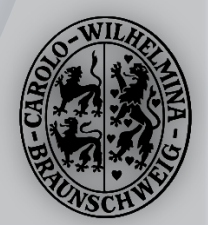

#### Weapons

#### 4 Waffen stehen bisher zur Auswahl

- **UltraPhaser**
- **.** Stinger Rockets
- Minigun (2x)
- PlasmaGun (von Markus Lorenz)

#### Alle Waffen

- **.** sind per XML konfigurierbar
- basieren auf einer BaseWeapon Klasse
- **. und werden von einem WeaponManager verwaltet.**

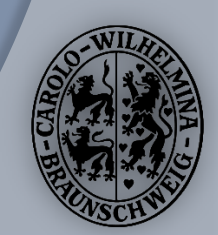

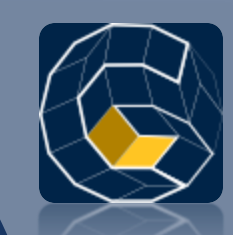

## Weapon Manager

#### Der Weapon Manager verwaltet

- **die Bewaffnung,**
- **•** Munition,
- und Auswahl der Primär- und Sekundärwaffen.
- Er kümmert sich um die Positionierung der Waffen am Spieler-Model.
- Er bietet ein einfaches Interface zum Zugriff auf die vorhanden Waffen.
- Der Weapon Manager kann jedem GameObject zugewiesen werden.
	- Zum Beispiel dem Spieler, Enemies oder sogar einem Projektil, wenn man möchte.

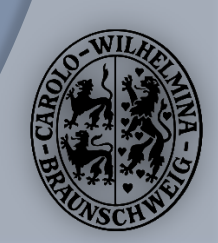

#### Items

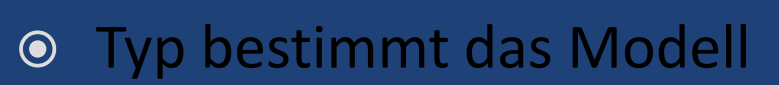

 Hervorheben vom Modell durch Bewegung (auf und ab)

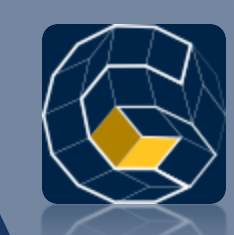

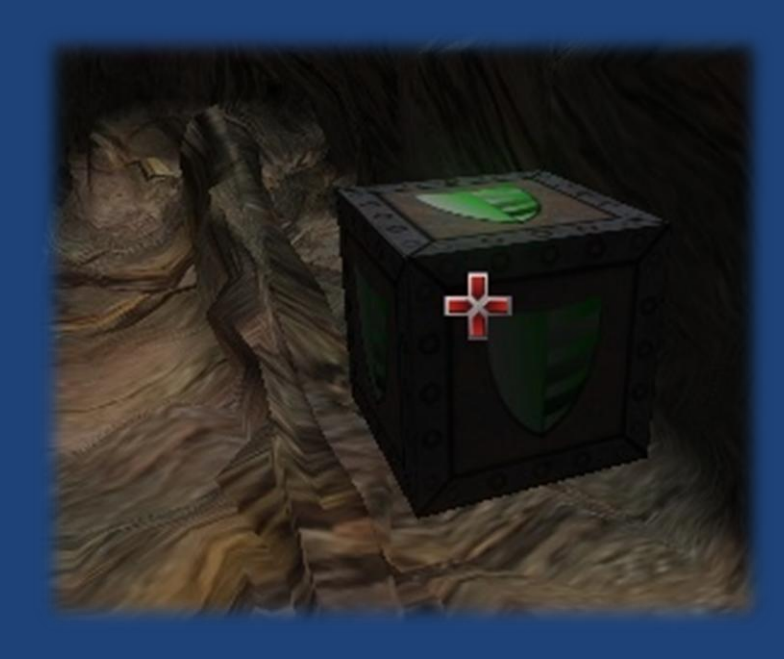

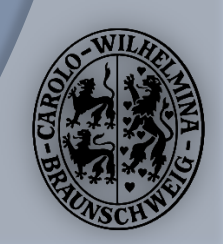

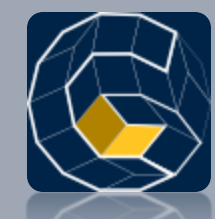

Thorben Schulze, Richard Wolfer

# **CANYON GENERIERUNG** & LEVELEDITOR

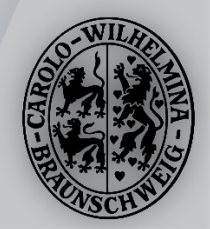

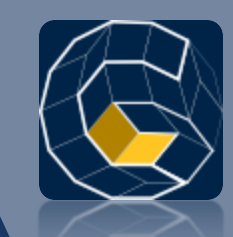

- Genieren eines Canyons anhand von Profilen
- $\odot$  Richtung wird angegeben durch Vektoren

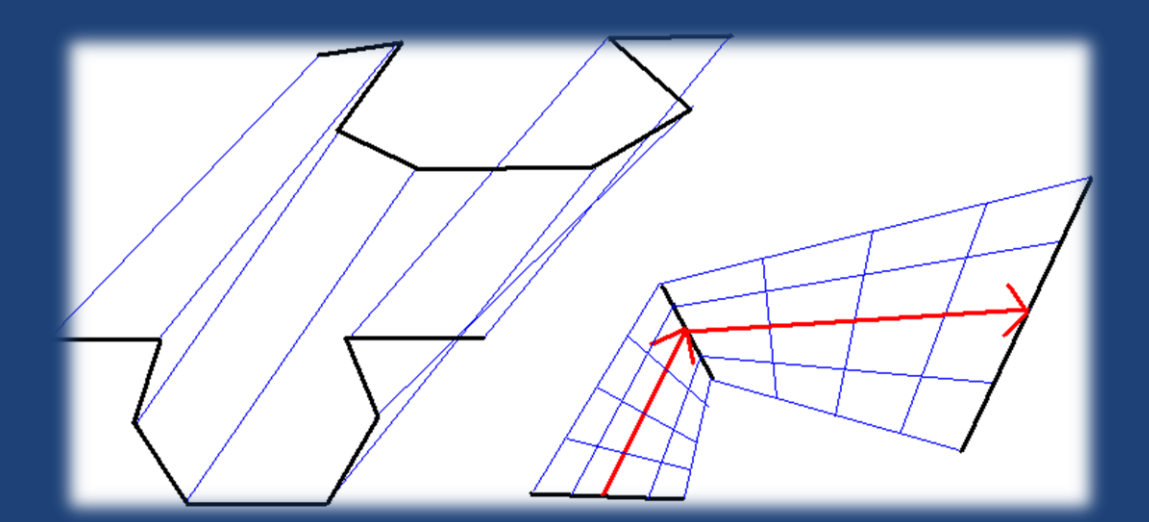

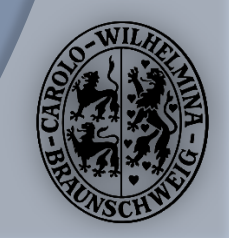

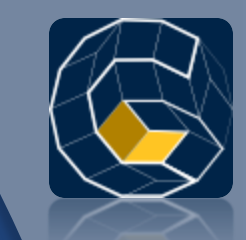

- **■** Berechnung von Normalen anhand der umgebenen Dreiecke
- Berechnung von u,v-Werten für die Textur
- Anzeigen eines bestimmten Canyonabschnitts
- Löschen alter Segmente

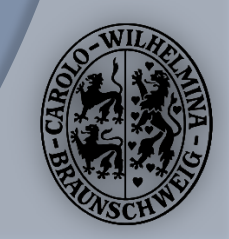

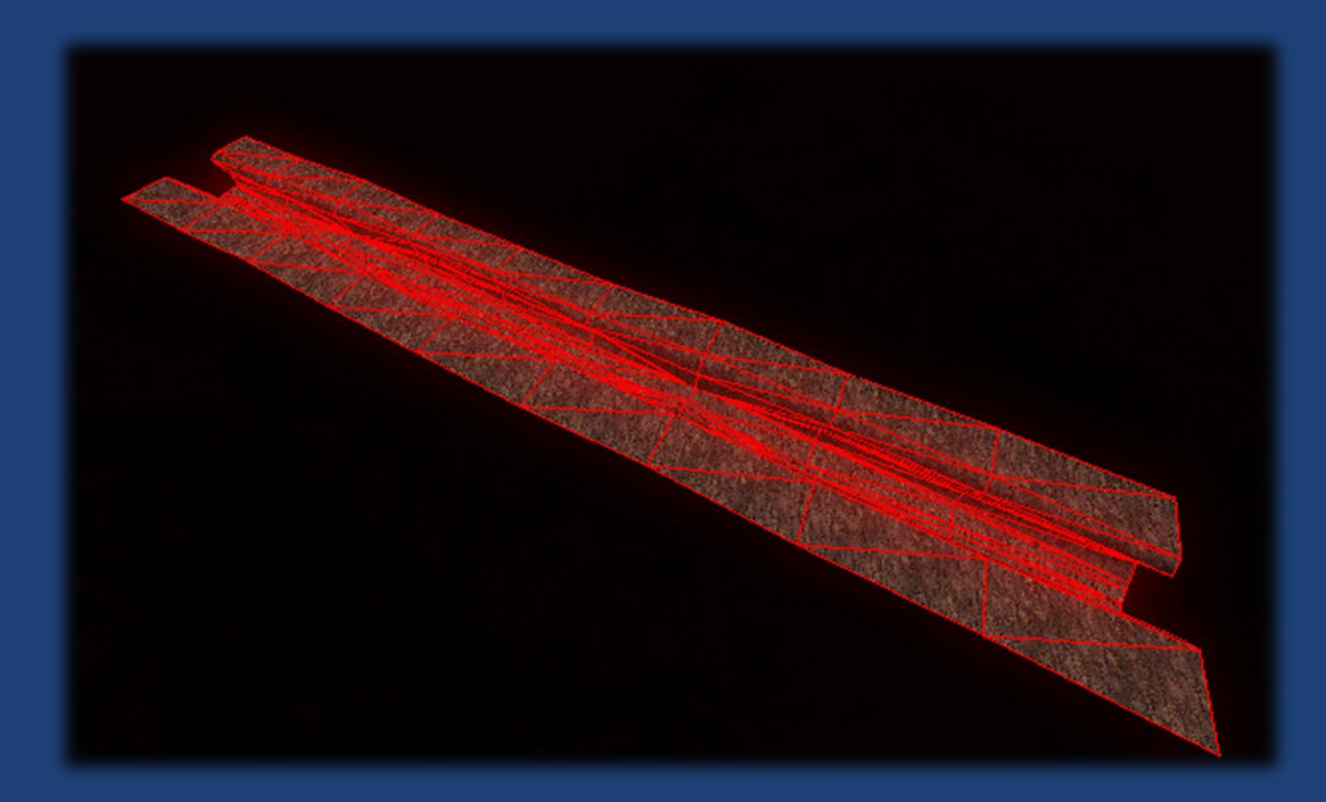

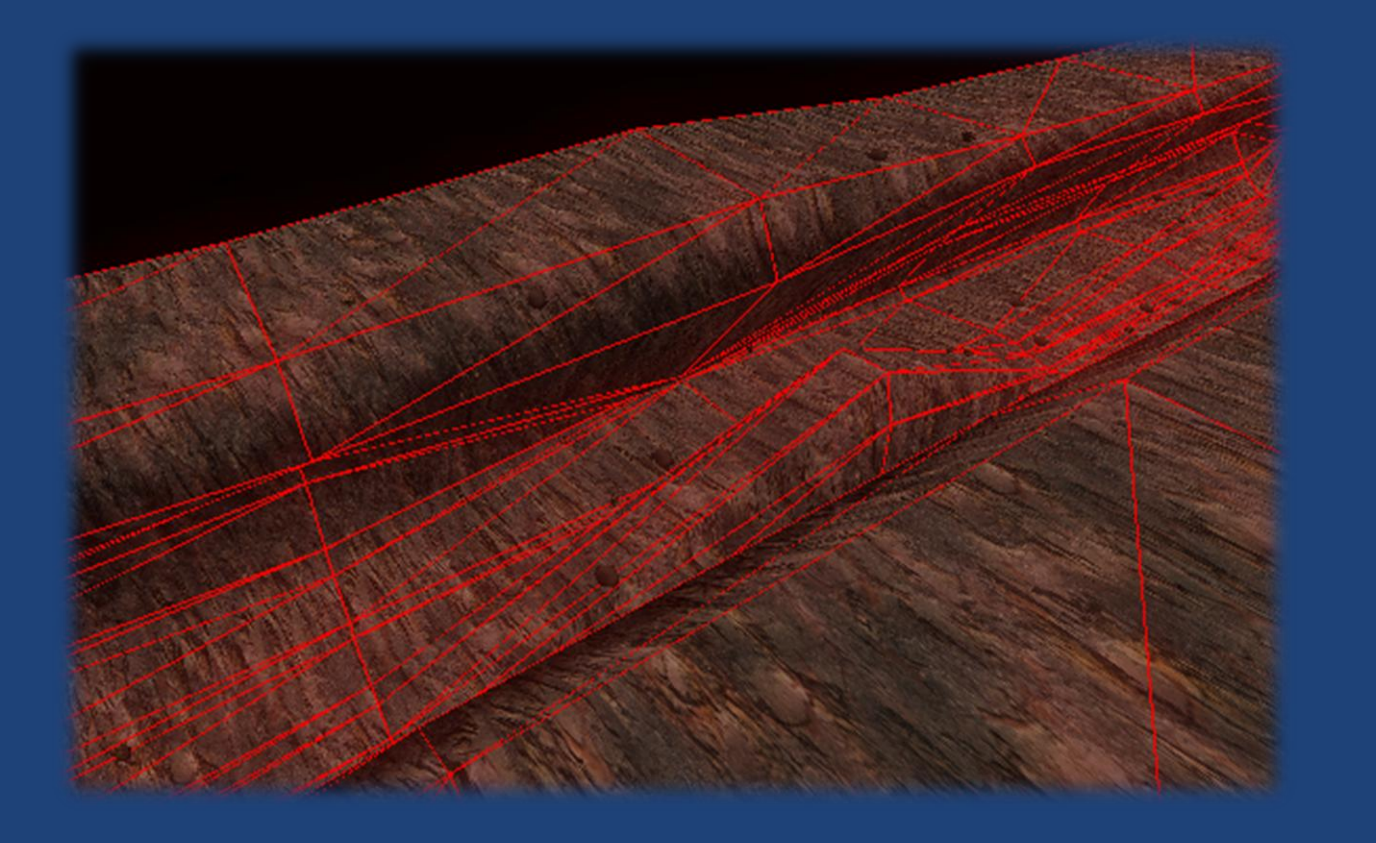

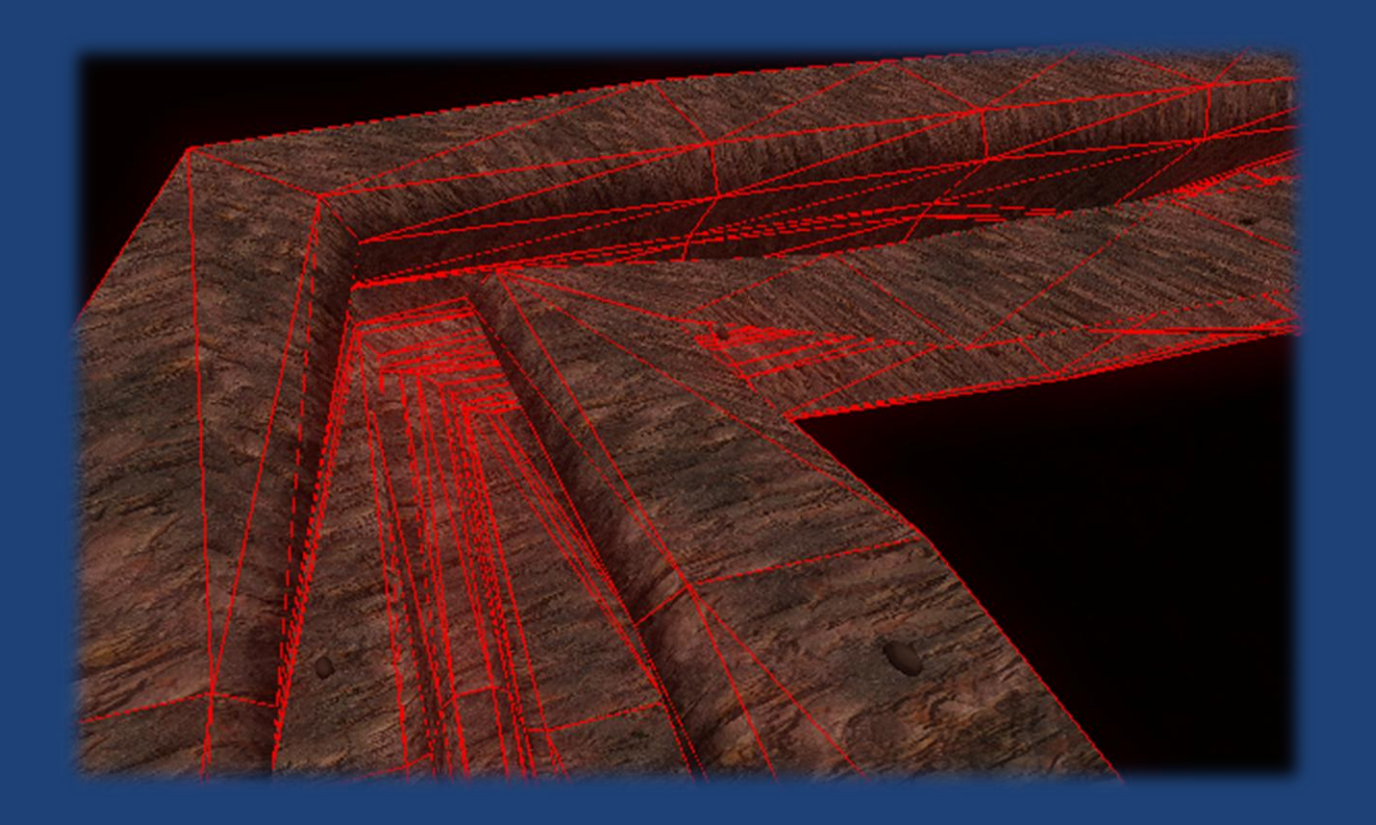

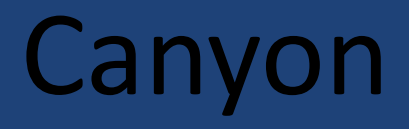

#### Erstellen von Bounding-Boxes

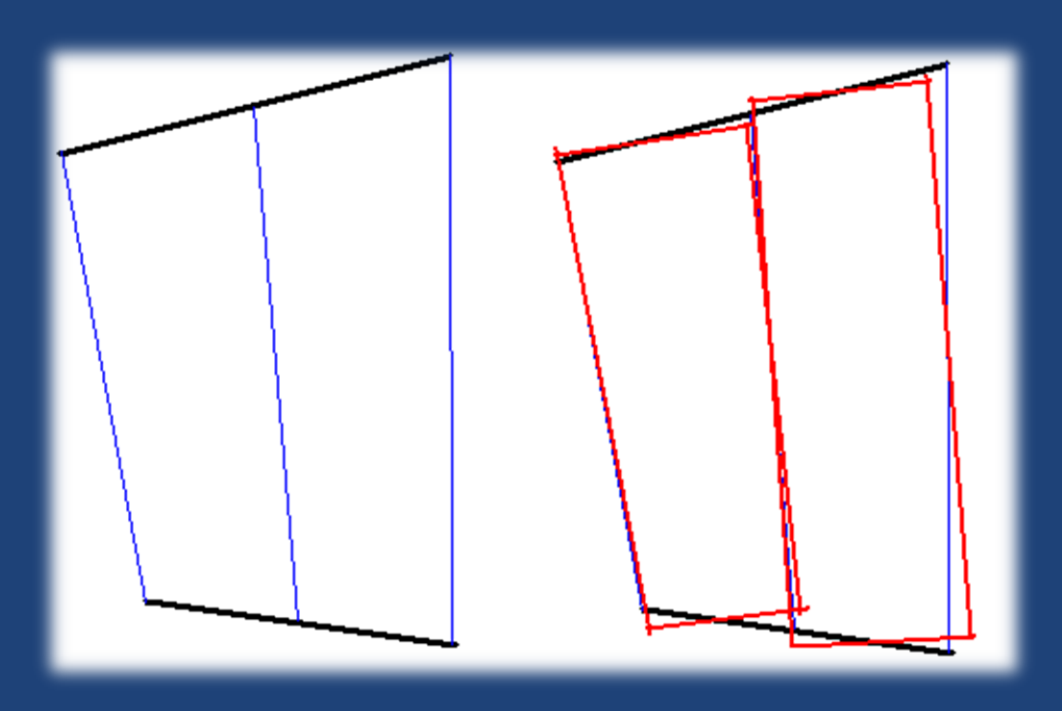

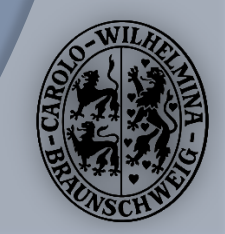

# Level Editor

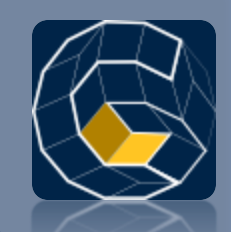

Aus Krankheitsgründen von Richard Wolfer fehlt dieser Teil der Präsentation!

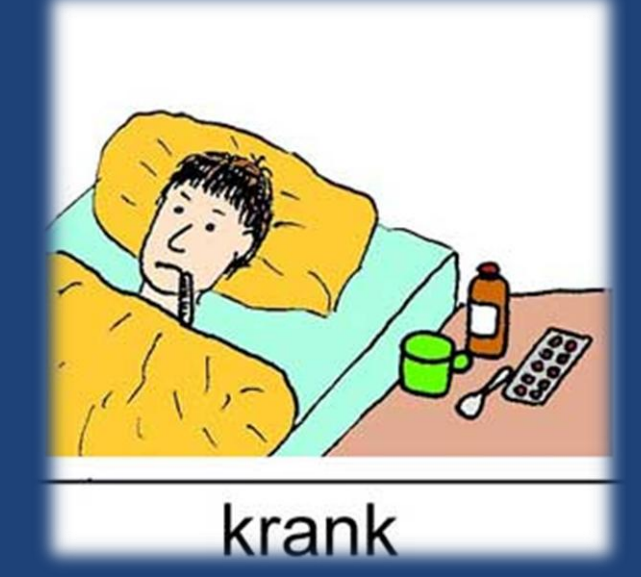

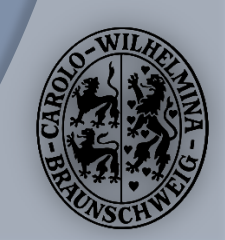

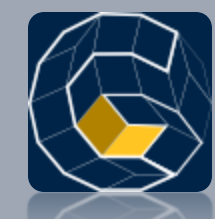

#### Sascha Lity, Malte Mauritz Martin Fiebig, Markus Lorenz

# USER-INTERFACE

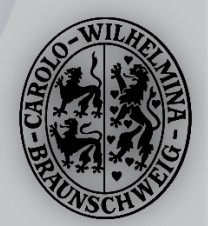

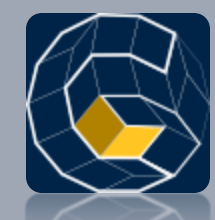

#### Sascha Lity & Malte Mauritz Menu, Profile, Highscore

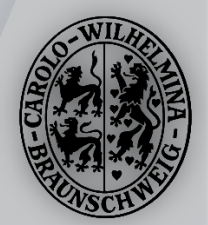

## Struktur Menü

Menü besteht aus:

- **Hauptmenü**
- **· Optionsmenü**
- **Highscoremenü**
- **Gleiterwahl**
- Profil
- Verlinkung über Buttons
- **O** Interaktion in Untermenüs

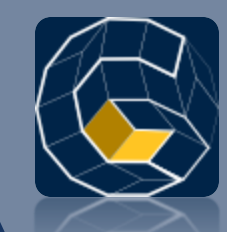

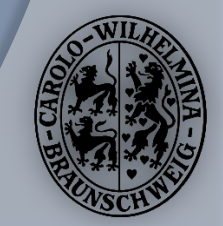

## Struktur Menü

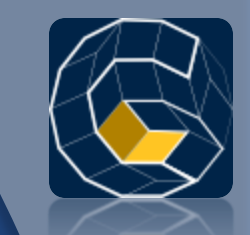

- ButtonList als Hauptelement des Menüs
	- Vereinfachung der Steuerungsprogrammierung
	- **Sammlung der Buttons**
- **■** Buttonsteuerung auch per Eventsystem möglich
- Prompt zur Interaktionsaufforderung vorhanden
	- **Einsatz mit Tastenbelegung**
- **O Keine Templates für Menüelemente in XNA**

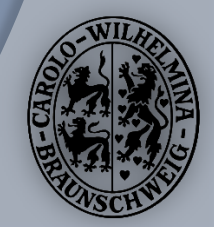

#### Struktur Menü

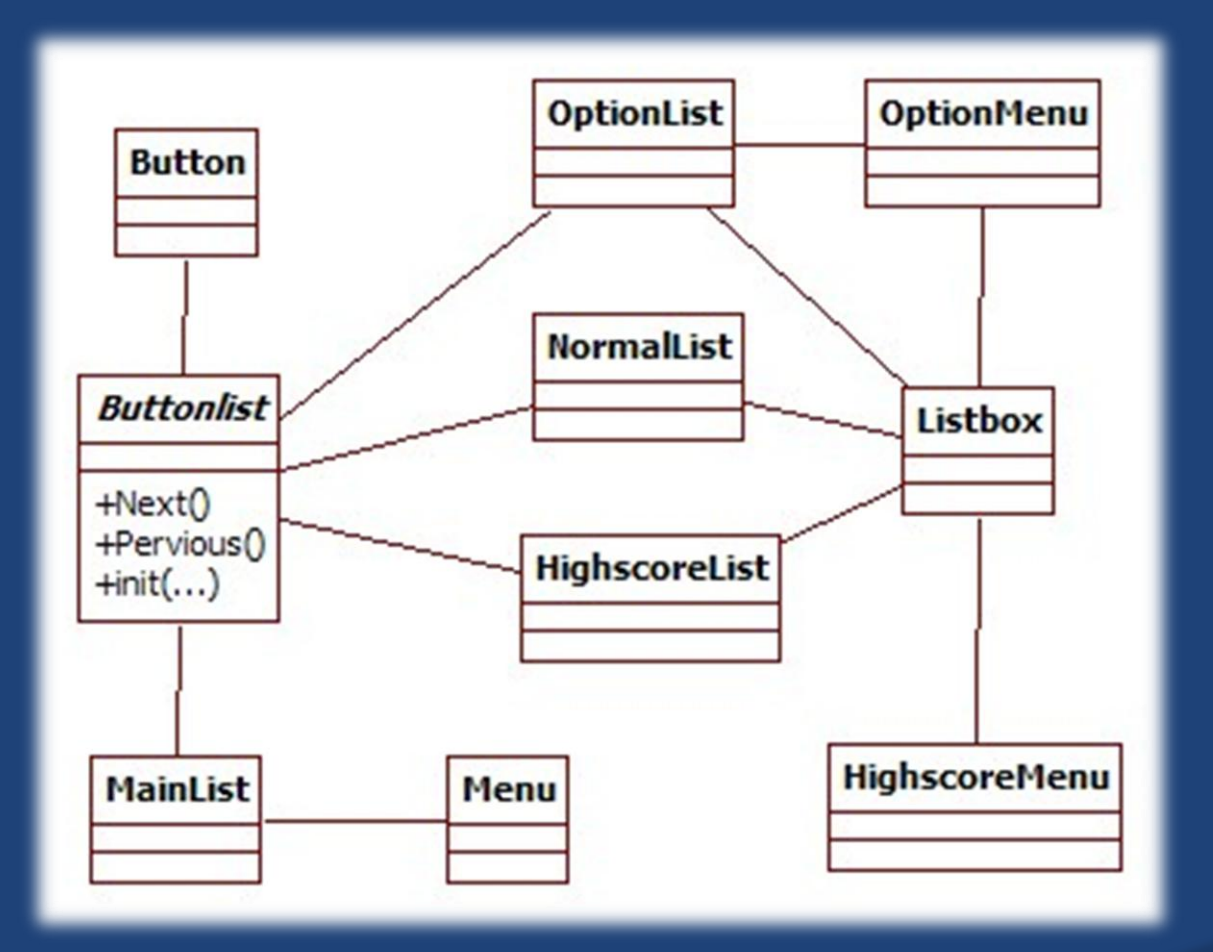

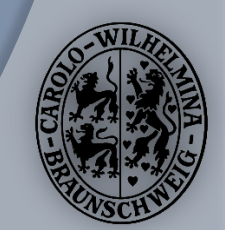

# Struktur Highscore

#### Verwaltung der Scores

- **O** Doppeltgeschachtelte Liste
	- Schwierigkeit
- Ausgabe nach Schwierigkeit
- **•** Einfügen
- **•** Reset

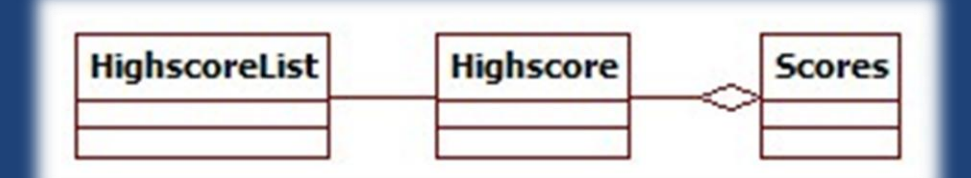

- Zufällige Liste beim ersten Start
	- **·** Fehlervermeidung

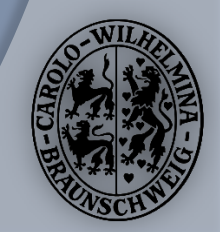

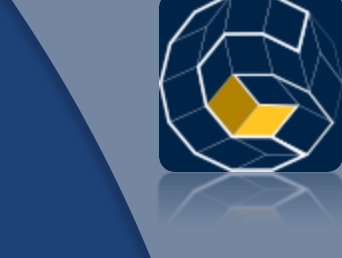

## Profil: Einstellungen

- Profil ermöglicht Speicherung eigener **Einstellungen**
- Möglichkeit 5 Profile anzulegen
- Bestehende Profile nicht veränderbar – nur löschbar
- Spiel kann nicht ohne aktives Profil gestartet werden

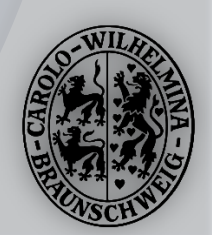

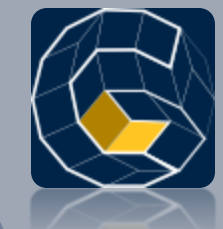

## Profil

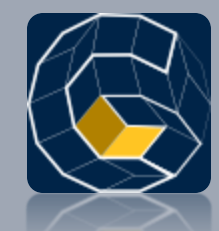

- Profilauswahl wird bei einem bestehen Profil übersprungen
	- über Menü kann man zur Profilauswahl zurückkehren
- Steuerbar per Maus oder Tastatur
- Grafiken von Manuel (Hintergrund) und Danny (Restliche Grafiken)
- Button werden dynamisch durch eine XML-Datei erzeugt (verantwortlich Malte)

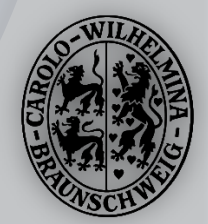

#### Menü

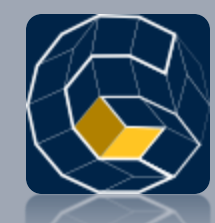

#### • Steuerung, um durch die einzelnen Menüs zu Navigieren oder das Spiel zu starten

• Möglichkeit per Maus sowie per Tastatur

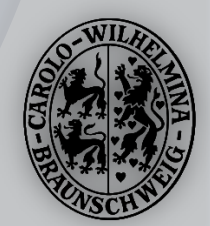

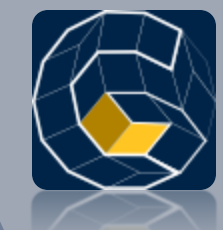

#### Gleiterauswahl

- Spielgleiter wird gewählt und das Spiel kann gestartet werden
- Maus und Tastatur stellen Steuerungsmöglichkeit dar
- Per Mausbewegung kann man den Gleiter rotieren lassen
- 5 verschiedene Gleiter zur Auswahl
- Auswahl und starten des Spiels

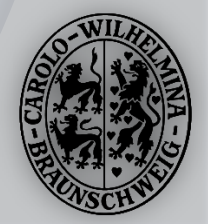

#### Input

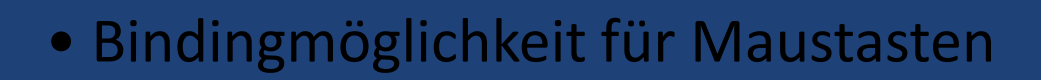

• Funktionen zur Abfrage, ob vorher gebindete Tasten gedrückt bzw. wieder losgelassen wurden vorhanden

• Diese Abfrage findet für Tastatur sowie Maus statt – basiert auf dem Beispielcode, angepasst an den Binding-Mechanismus

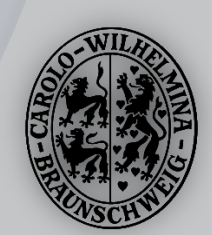

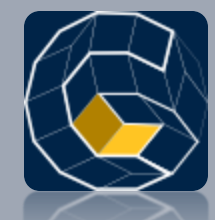

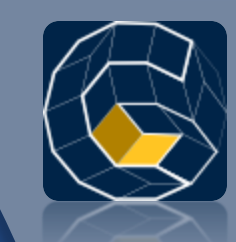

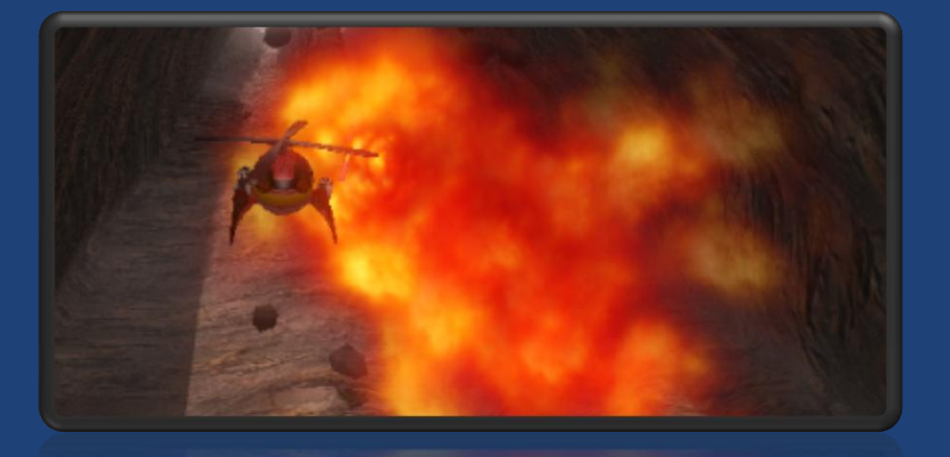

#### **Live Demo**

Intro, Profil, Menusteuerung und Gleiterauswahl

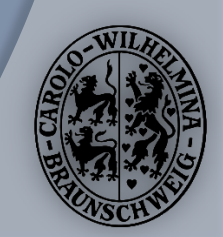
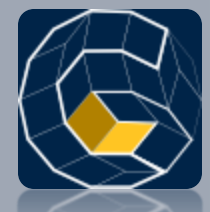

### Martin Fiebig HUD

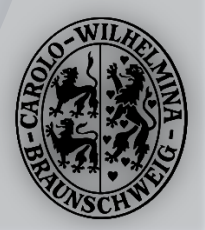

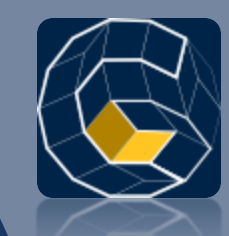

# HUD - Head Up Display

#### HUD-Elemente

- 2D Grafiken
- Text
- **Beeinflussbar** 
	- Text
	- Position
	- Verhalten

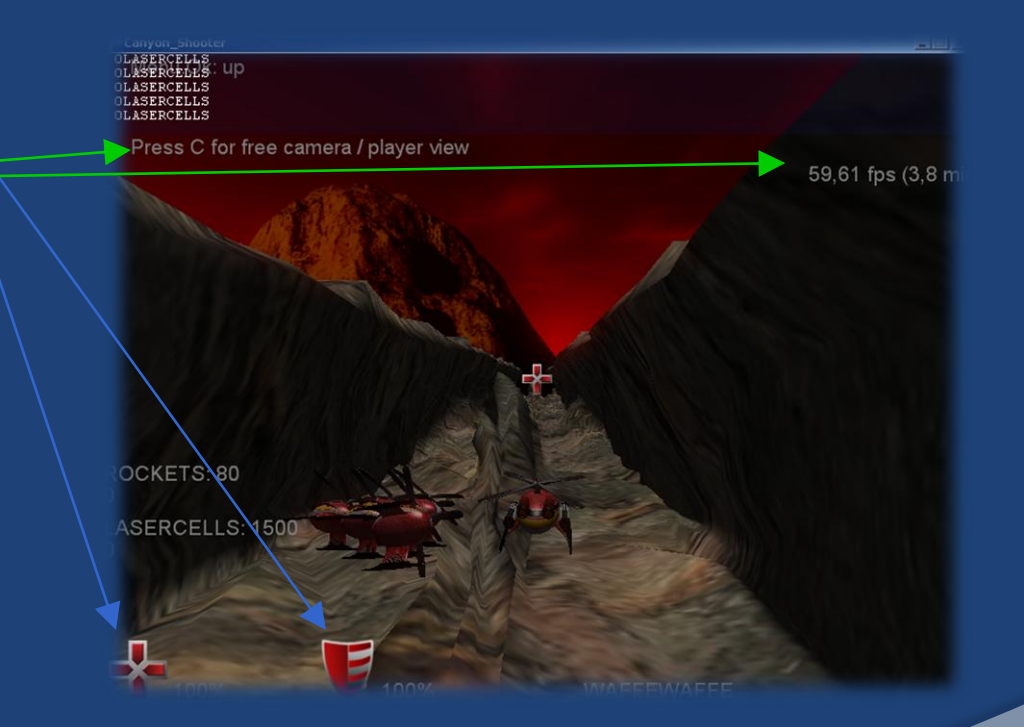

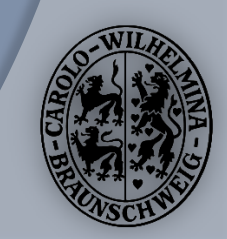

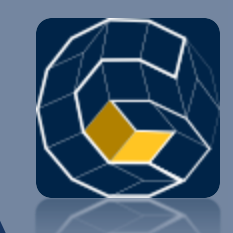

# HUD: Elemente

- **⊙ Scrollen** (Von Position zu Position)
- Effekte
	- **Grow (Wachsen)**
	- Shrink (Schrumpfen)
	- Shakkle (Wackeln)
	- Pulse (Pulsieren)
	- FadeIn (Einfaden)
	- FadeOut (Ausfaden)
- Ein- und Ausblenden

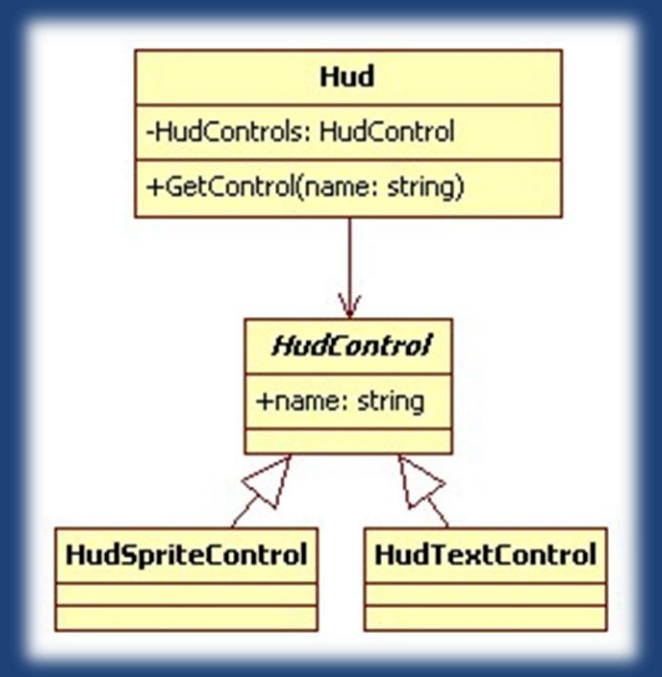

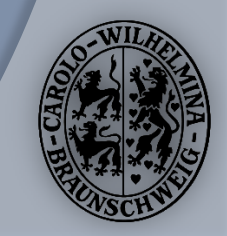

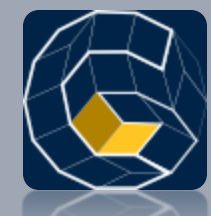

#### Markus Lorenz, Martin Fiebig

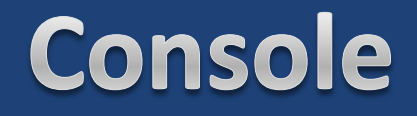

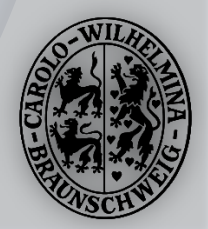

#### 2 Konsolen

- · "Debug"-Console (Quake like)
	- o Anzeigen bzw. Ausblenden über "^"
	- Eingabe von Kommandos (siehe Markus)
	- Ausgabe von Debug Informationen
- · "Life"-Console (UT like)
	- Schmaler streifen (derzeit) am oberen Teil des Bildschirms
	- Für "Chat" und Detailinformationen für den Spieler gedacht. (Anspornende Nachrichten "Multikill" "Ultrakill", besondere Ereignisse)

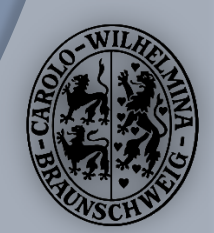

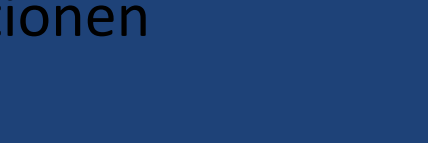

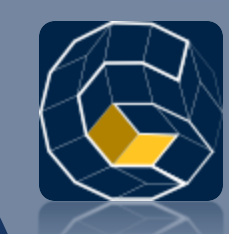

## UT-Like

### 5 angezeigte Zeilen Im gesammten Programm aufrufbar

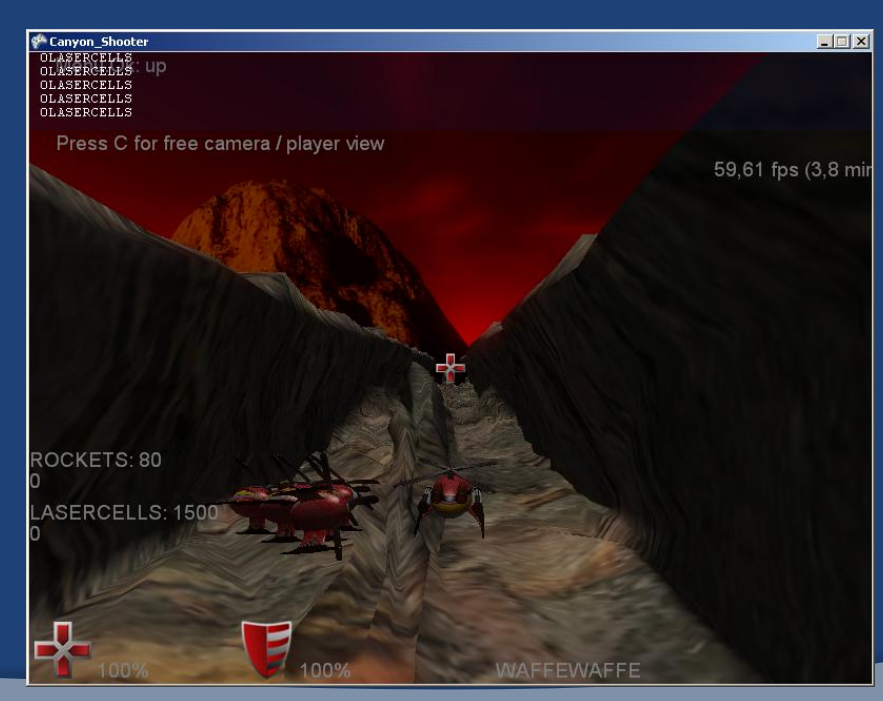

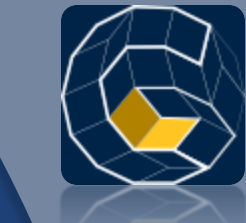

#### <<Singleton>> **GraphicalConsole**

+ConsoleHistory: Queue<string>[] -Console: GameConsole

+WriteLine(value: string, console: int) +RegisterFunktion() +RegisterProperty()  $+[...]()$ 

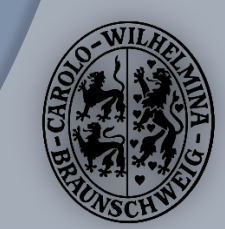

## Quake-Like

- Ausgabe von Umfangreichen Debug Informationen über "WriteLine"
- O "Auto-Vervollständigung" bei der Kommandoeingabe
	- Vorschläge können mit **Tab** durchgeschaltet werden
- **◎ Scrollbar**

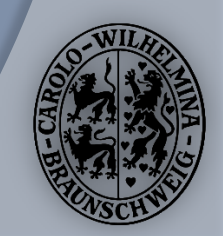

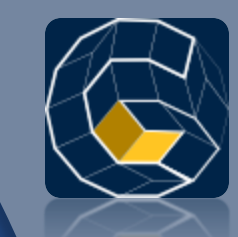

#### Über eine Konsole können durch Texteingabe

- **Funktionen aufgerufen werden**
- **Eigenschaften geändert werden**

#### **O Einfache Registrierung**

- GameConsole.RegisterObjectFunction( "MeinObjekt", myObject, "FunktionA");
- GameConsole.RegisterObjectProperty( "MeinObjekt", myObject, "EigenschaftA");
- GameConsole.RegisterStaticFunction( "MeineKlasse", typeof(MyClass), "FunktionB");
- GameConsole.RegisterStaticProperty( "MeineKlasse", typeof(MyClass), "EigenschaftB");

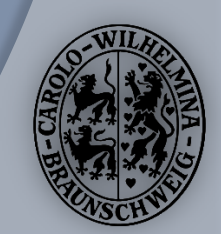

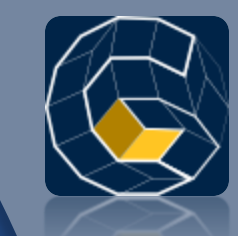

#### **■ Einfache Nutzung**

- **Funktion mit Parametern aufrufen** 
	- "MeinObjekt.FunktionA 'Parameter String' 34 -2,34"
	- Rückgabewert wird ausgegeben
- Wert einer Eigenschaft abfragen
	- "MeinObjekt.MeineEigenschaft"
	- Rückgabewert wird ausgegeben
- Wert einer Eigenschaft setzen
	- "MeinObjekt.Meine Eigenschaft 'Neue String'"

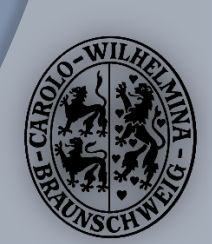

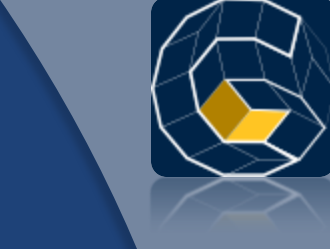

- Möglichkeit, Befehle zu vervollständigen
	- o string[] GameConsole.GetSuggestions( string commandStart)
- Möglichkeit Informationen abzufragen
	- **.** Liste aller registrierten Objekte und Klassen
	- **Registrierte Funktionen und Eigenschaften zu** einem Objekt
	- **Parametertypen zu einer Funktion**
	- **Rückgabewert zu einer Funktion oder Eigenschaft**

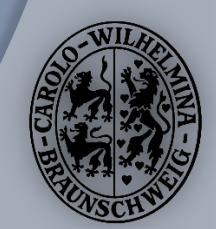

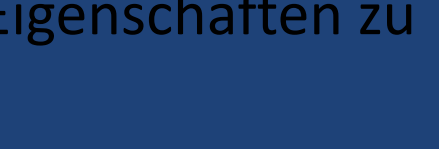

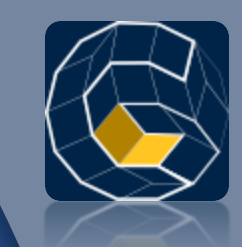

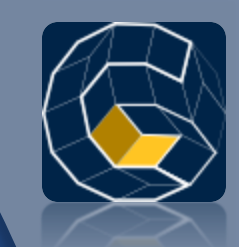

- Das Parsen der Textparameter geschieht automatisch für Int, Double, Float, Bool und Enumerations
- Zusätzlich können TypeParser registriert werden, die die abstrakte Klasse GameConsoleTypeParser implementieren
- **■** Die GameConsole wurde für das Balancing und die Bug-Suche geschrieben

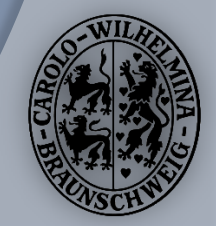

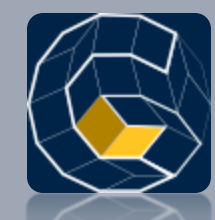

#### Features im Überblick

# SOUND & CONTENT

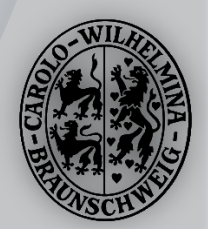

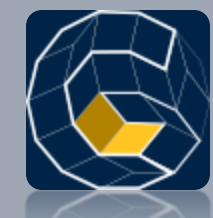

Manuel Rodriguez

**Sound System** 

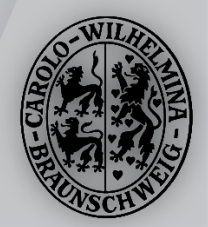

## Leistungsmerkmale

- Musik und Effekt Wiedergabe.
- Objekt-orientiertes Sound System
	- Jeder Sound wird von einem Objekt repräsentiert.
- 3-dimensionale Effekt Erweiterung:
	- **Sound Träger spielt den Sound (Rakete).**
	- Zuhörer ist der Spieler (Raumschiff).
- Musikbox für die Wiedergabe der Hintergrundmusik.

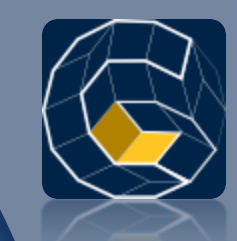

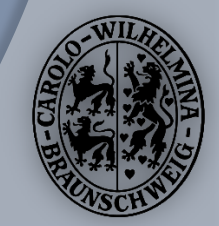

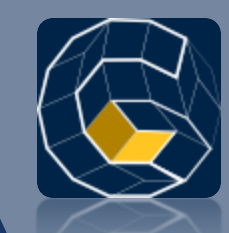

### XNA 3D Sound

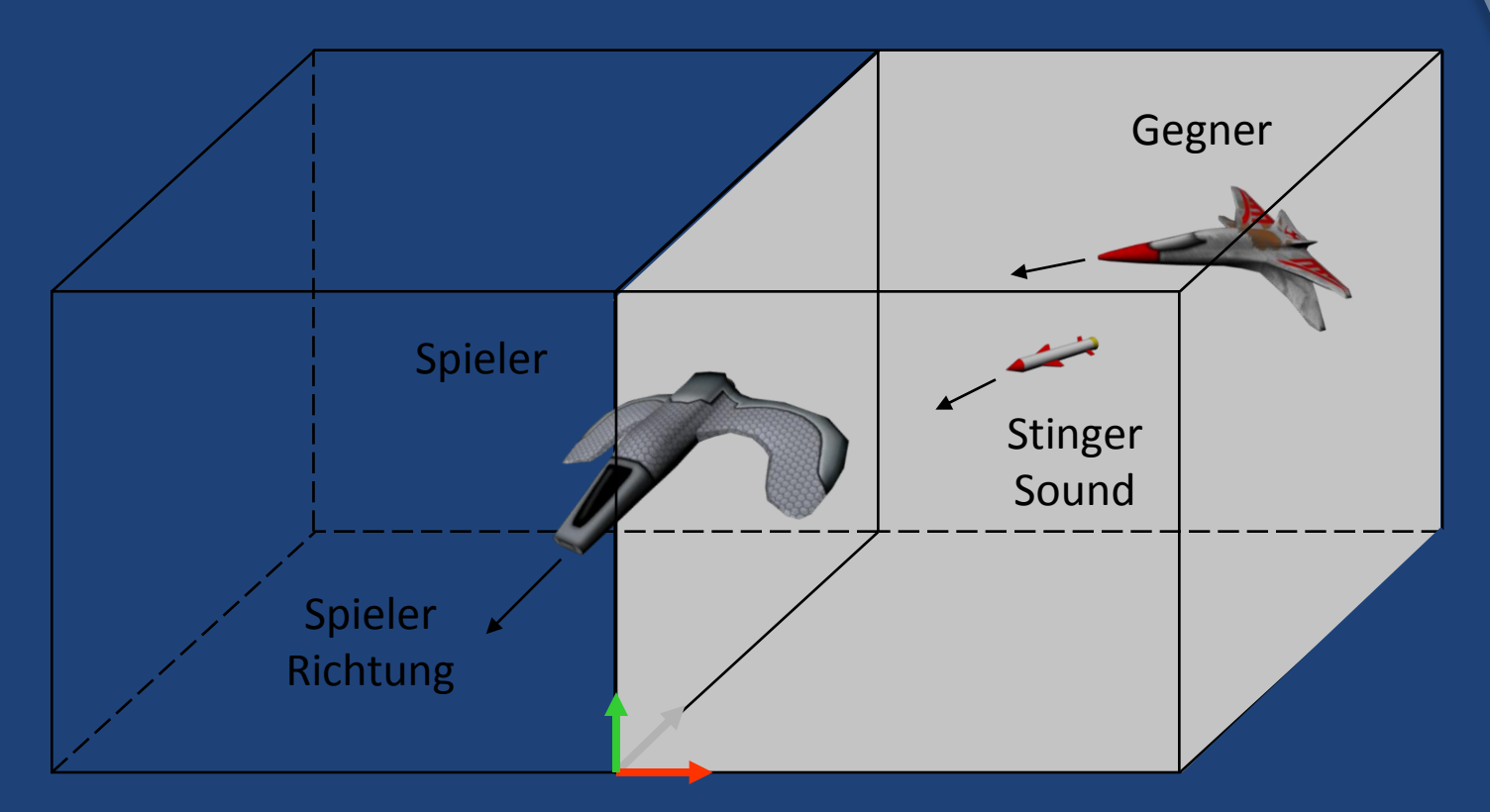

 Aus welchem Lautsprecher kommt der Stinger Sound?

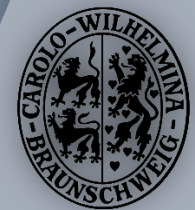

# Sound Architektur

#### Mehrschichtige Microsoft Architektur

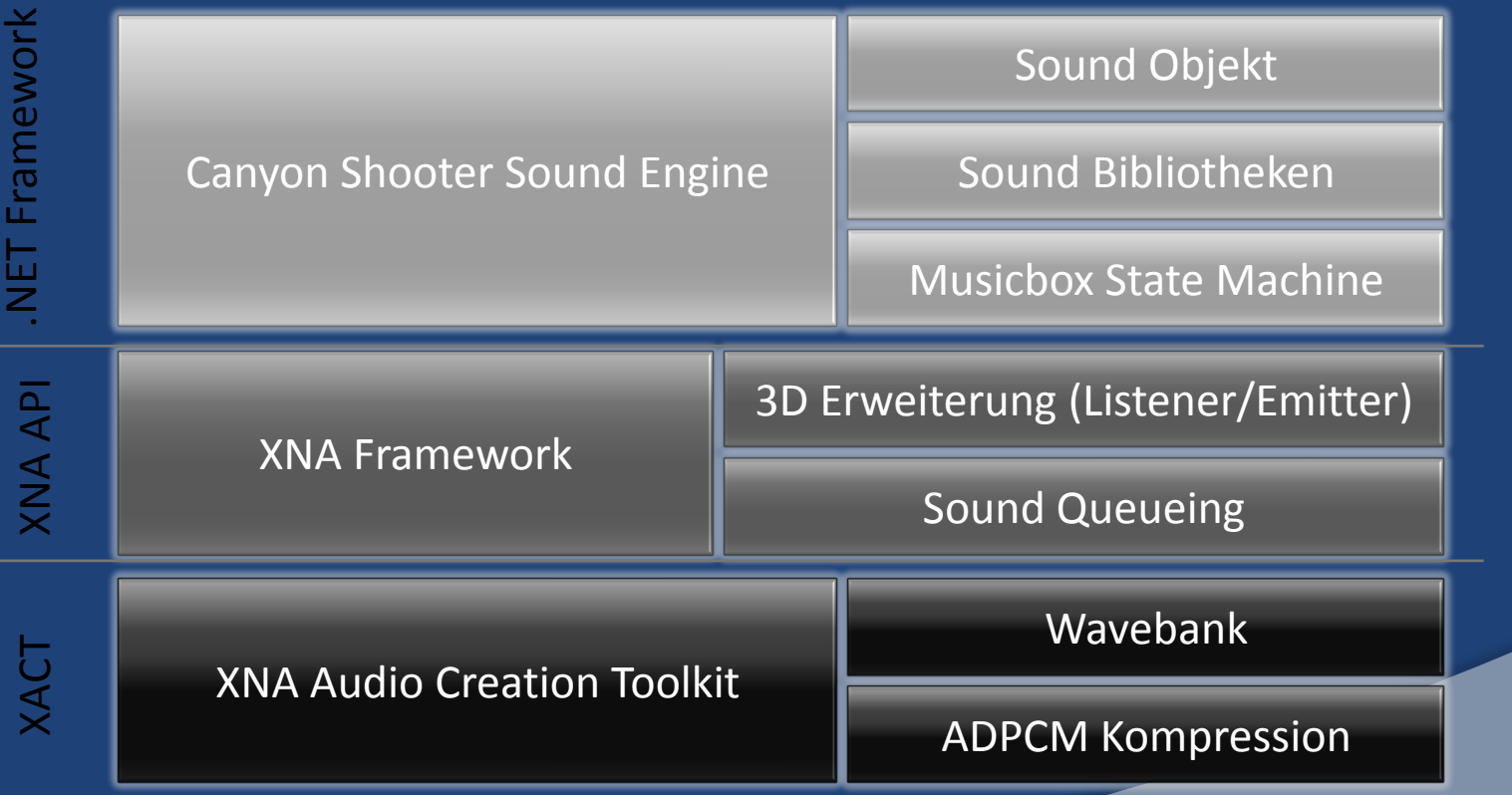

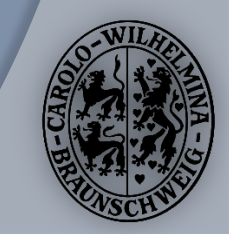

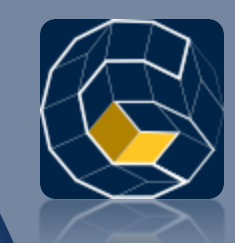

# Musik- und Effekterstellung

- Digitale Audio Produktionen mit:
	- **Steinberg Cubase VST, Reason, ReBirth, ...**
	- Synthesizer: Korg, Yamaha, Roland, …
- O Integration der Sounds in XNA mit XACT
- WAV/PCM RAW Schnittstellenformat
- ADPCM Kompression (75% durch XACT)
	- Größe der finalen Soundbank ca. 110 MB
- **◎ Kompatibel mit XBOX 360 und Windows**

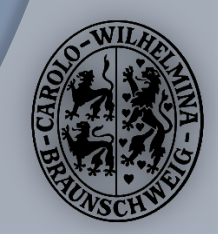

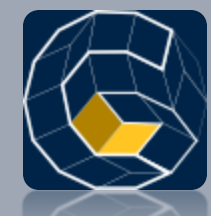

#### Manuel Rodriguez, Markus Lorenz

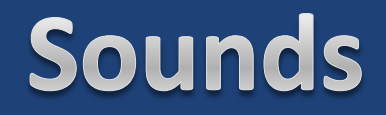

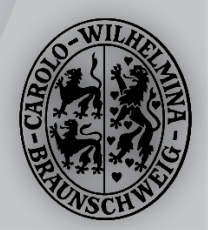

## Sounds

- Im Spiel stehen über 34 verschiedene Effekt-Sounds zur Verfügung
- Zum Beispiel für:
	- Explosionen
	- Waffen
	- **Environment**
	- **Powerups**
- O Die Hintergrundmusik wurde von Markus Lorenz und Manuel Rodriguez komponiert.

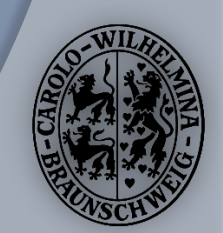

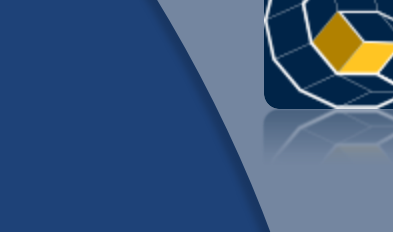

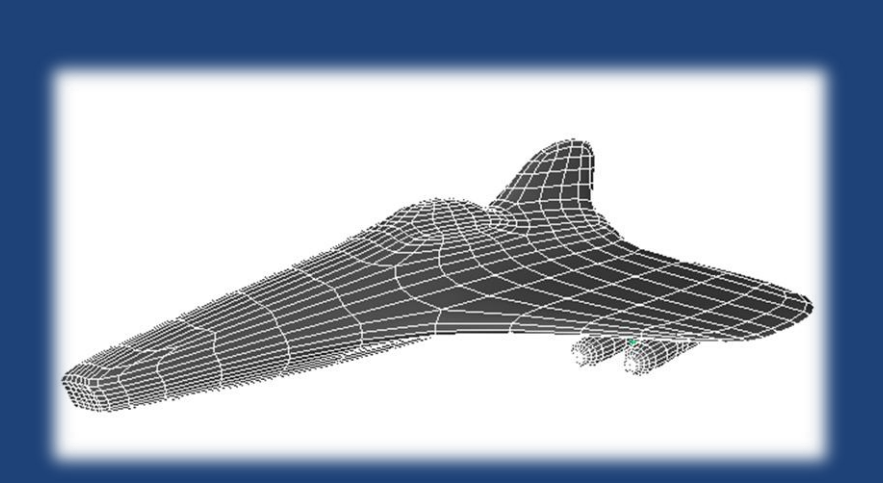

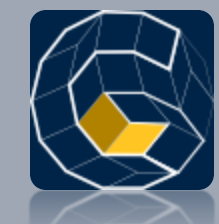

### Manuel Rodriguez **3D Models**

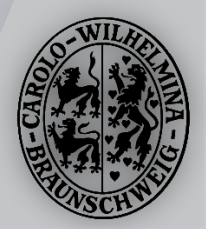

# Spielemodelle

- Erstellung mittels Autodesk Maya
- Durchschnittlich. 600 Polygone pro Model
- Maximale Größe: 24x24x24 cm
- FBX Schnittstellenformat
- Model Dekomposition
	- **Helikopter**
	- **Minigun**

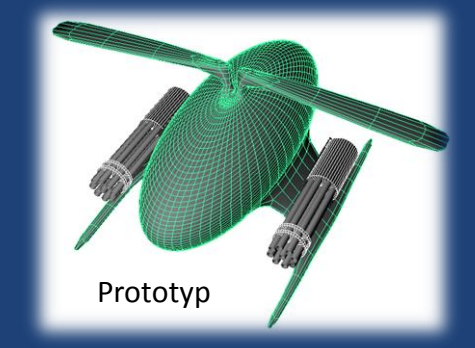

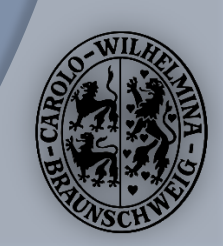

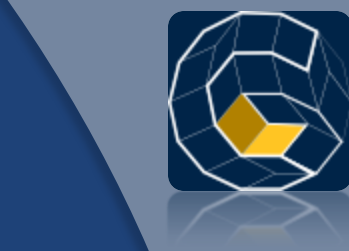

### Model Impressionen

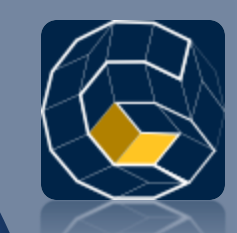

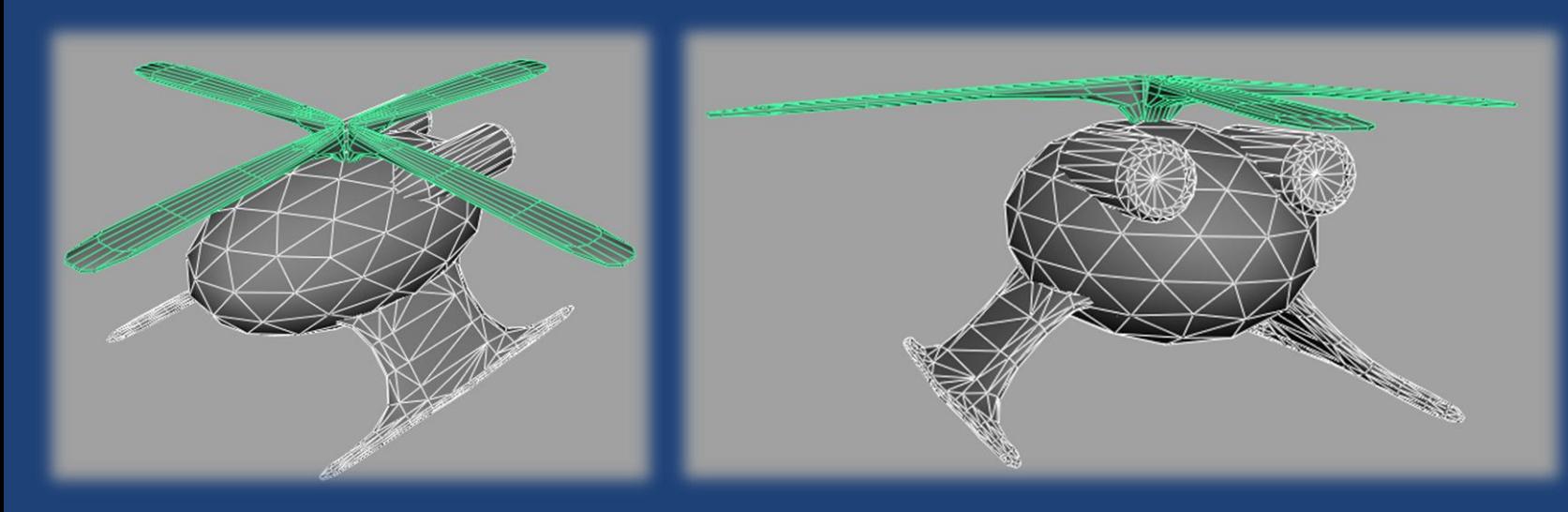

 Dekomposition des Helikopters in den Rumpf und den drehbaren Rotor. ● Einsatz von Polyhedra zur Reduktion von Polygonen.

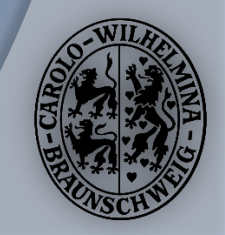

### Model Impressionen

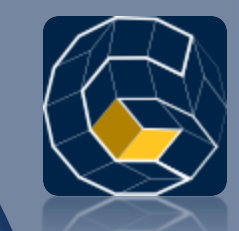

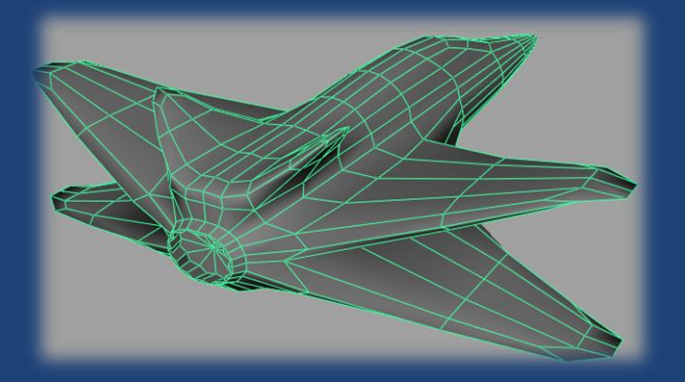

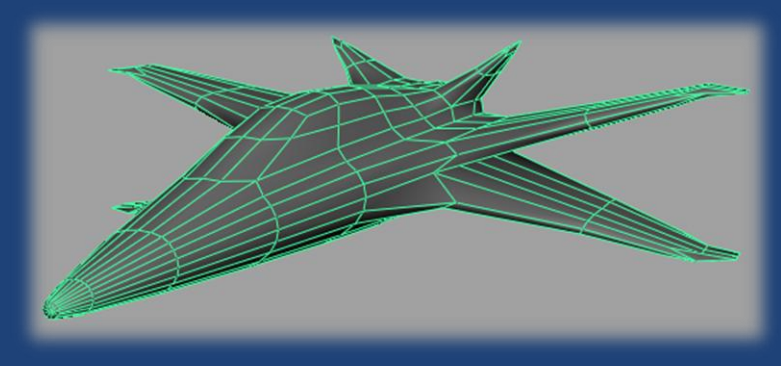

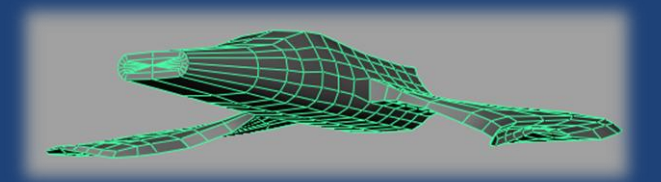

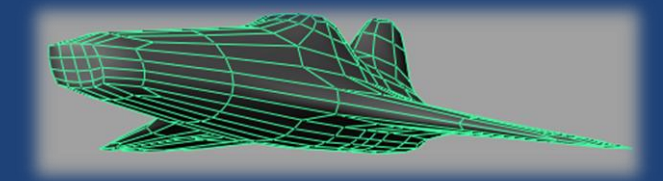

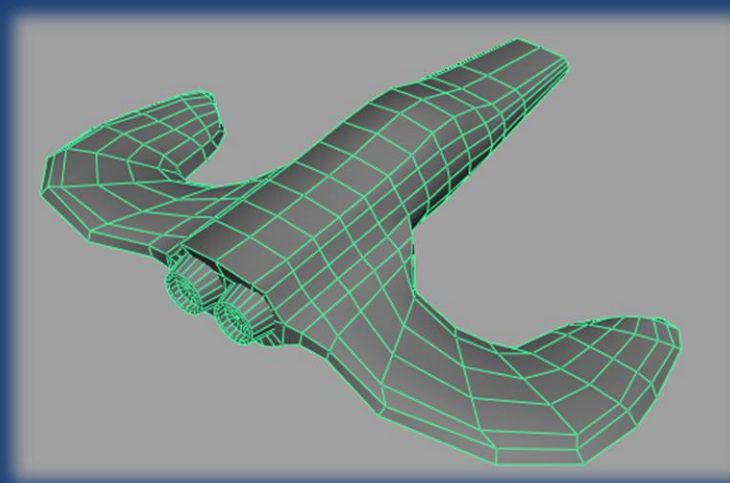

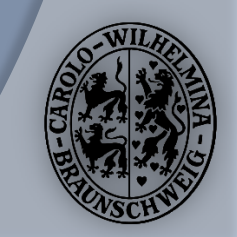

## Model Impressionen

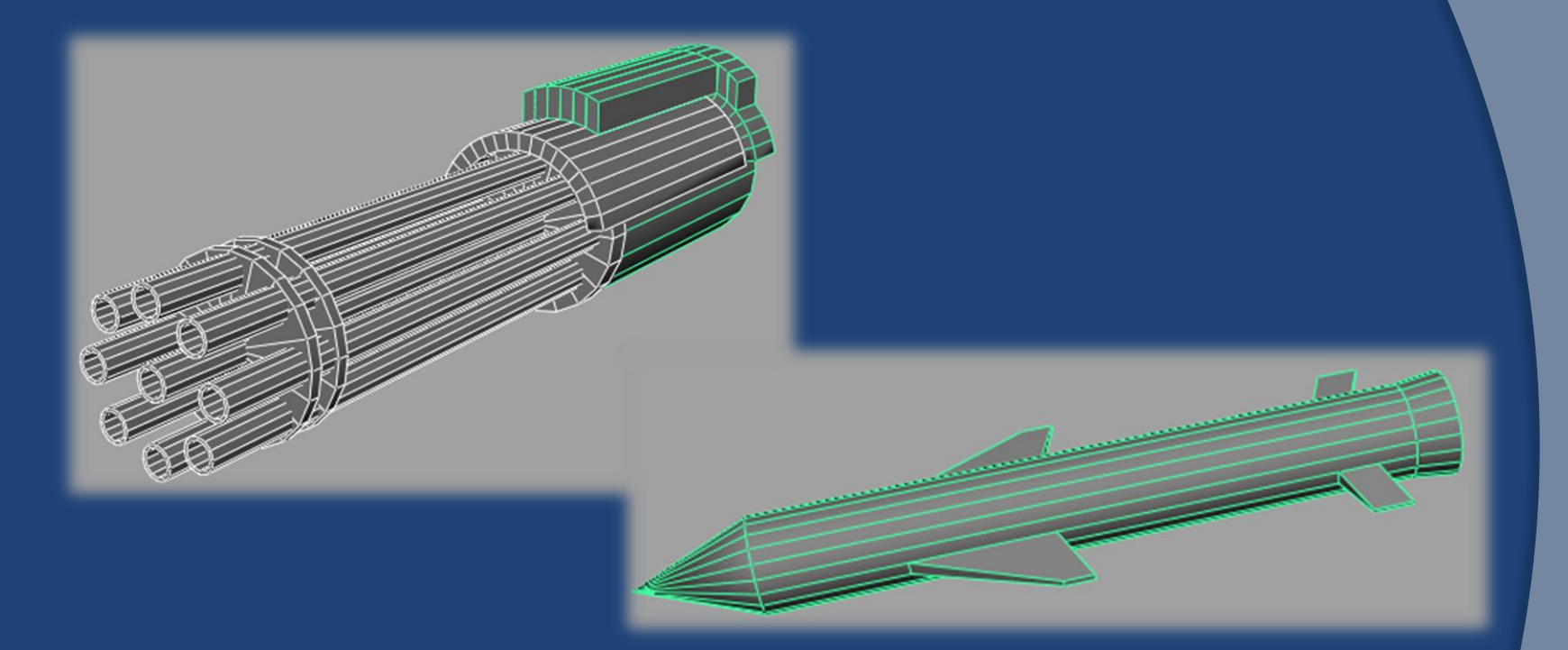

 Minigun mit rotierbaren Lauf. O Stinger Raketen Model.

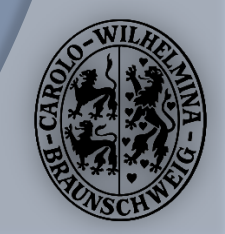

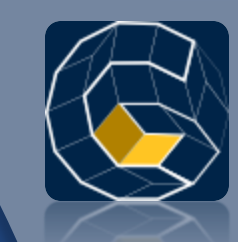

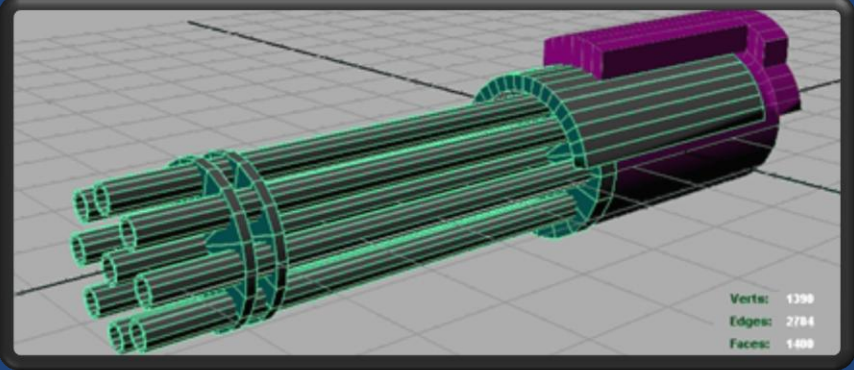

#### **Live Demo**

Animationsprototypen

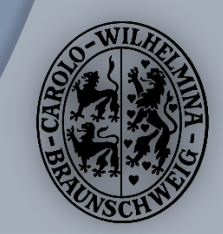

# Hintergrundbilder

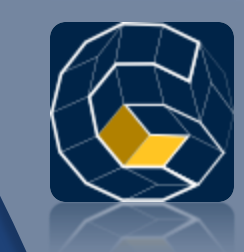

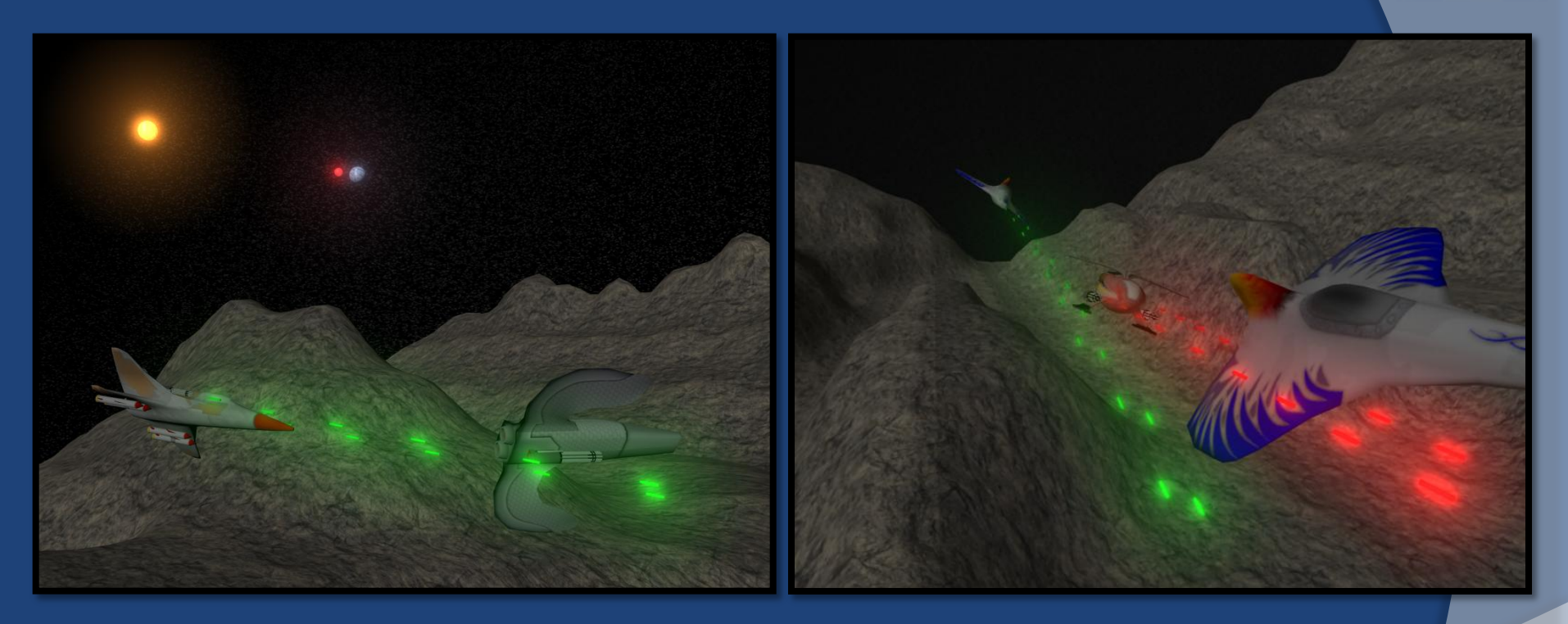

 Die Szenen wurden in den Menüs als Hintergrundbilder eingesetzt. Modelliert mit Autodesk Maya.

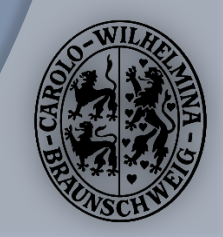

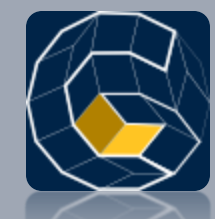

Danny Melching **Texturen und Grafiken** 

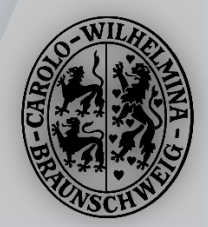

## Grafiken

#### Texturen für alle Menus vorhanden

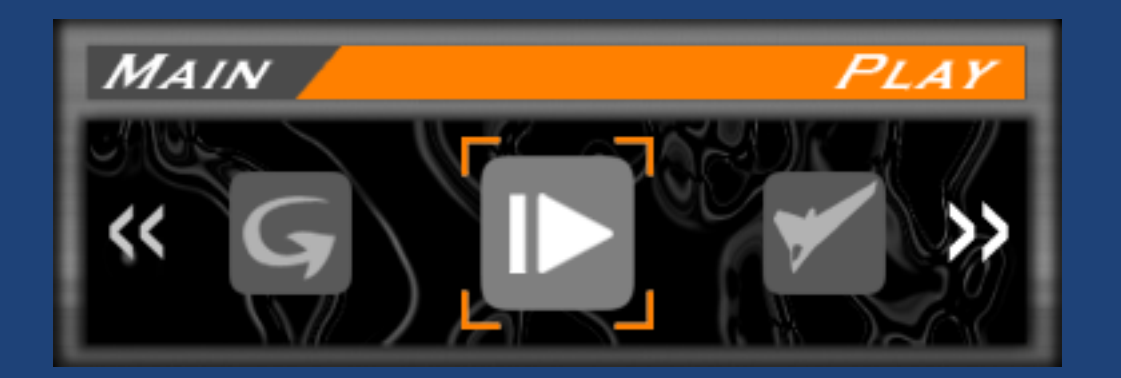

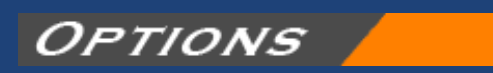

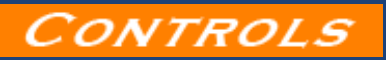

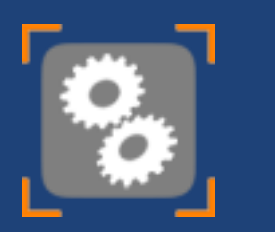

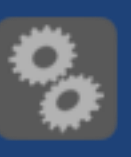

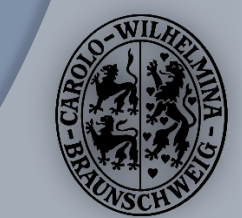

### Texturen

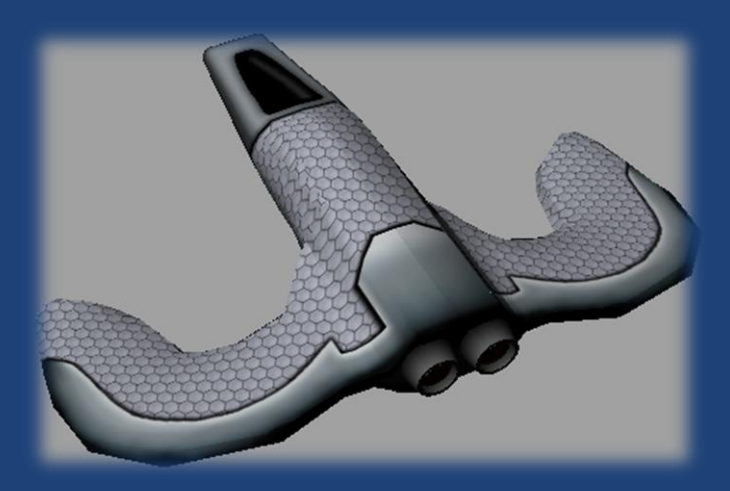

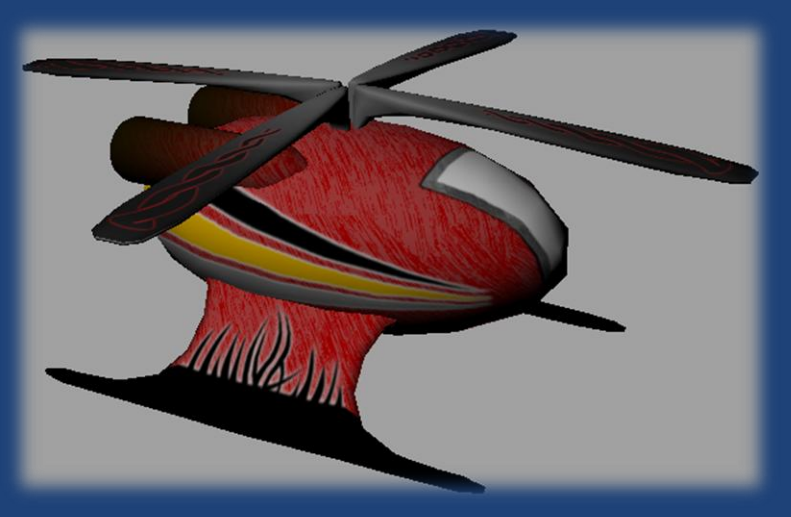

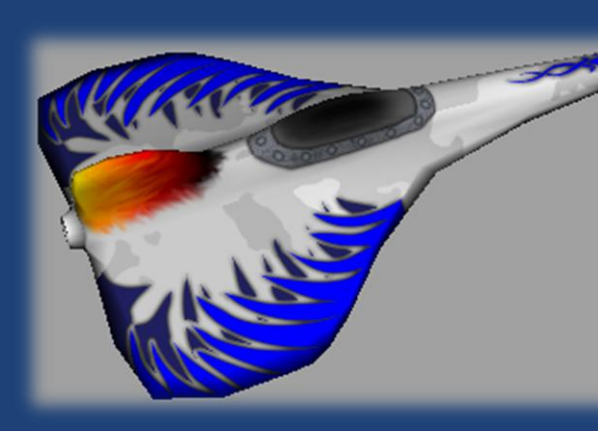

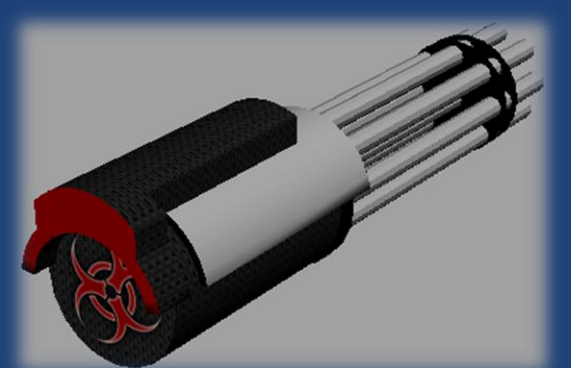

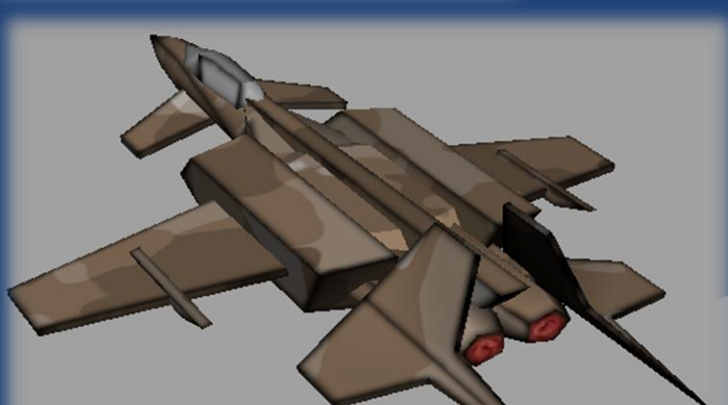

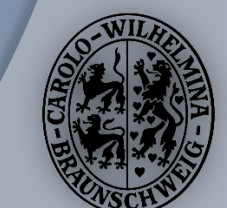

## UV-Map zur Textur

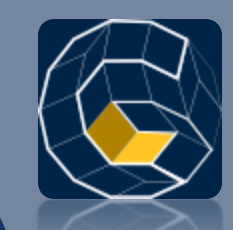

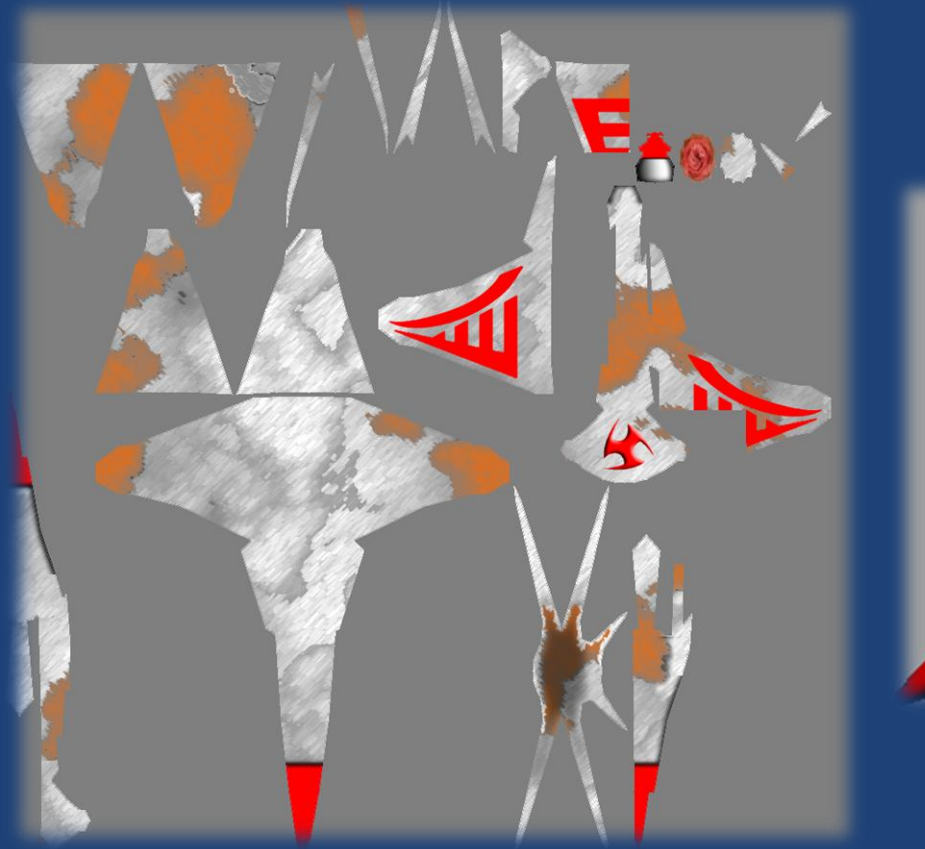

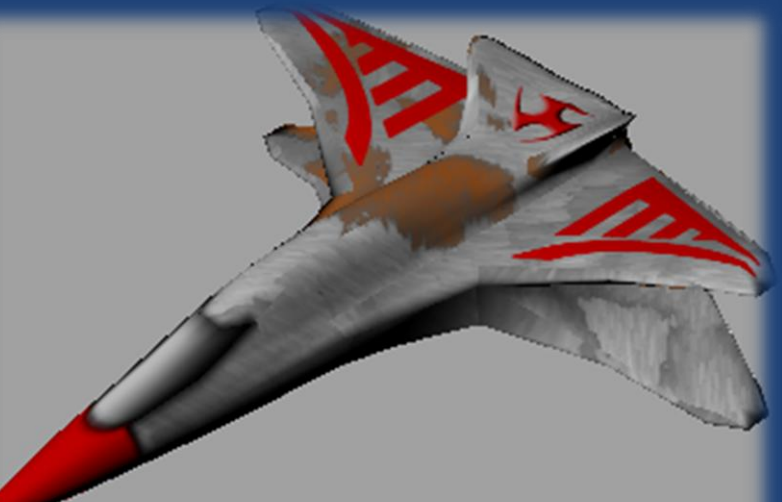

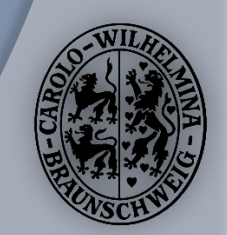

# Heightmapping

### $\odot$  Heightmapping realisiert um dem Canyon eine Struktur zu geben

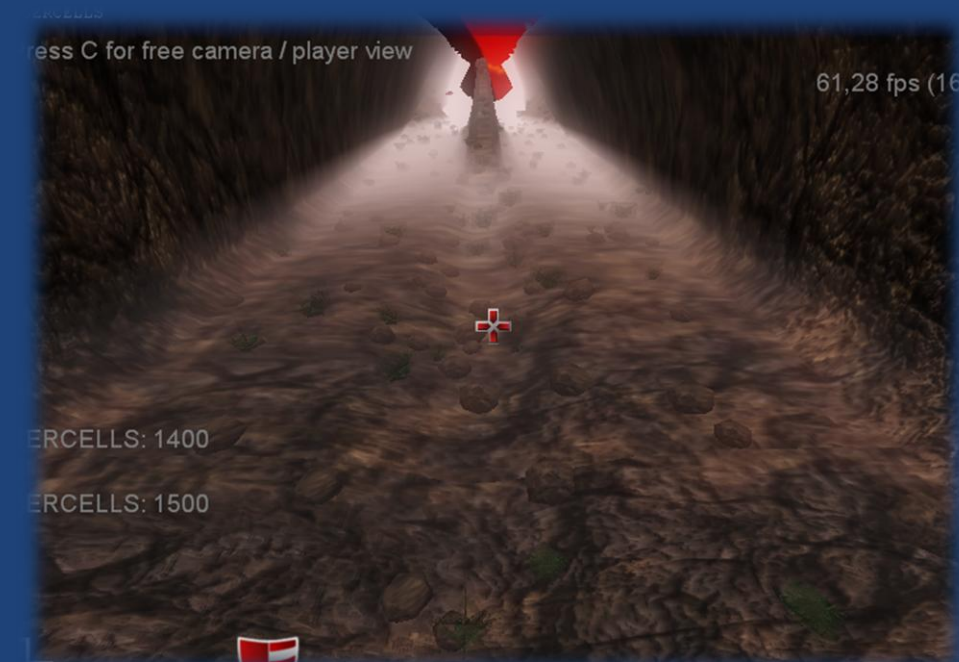

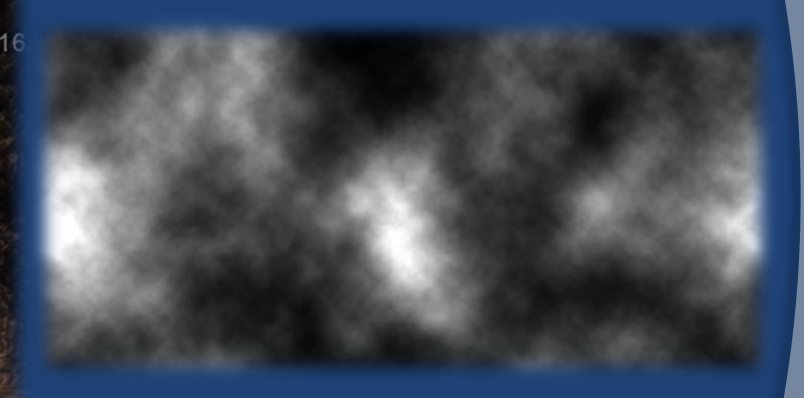

Heightmap

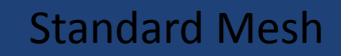

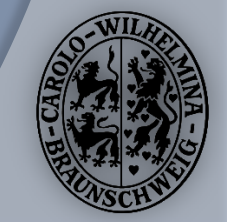

### Angewendete Heightmaps

55,12 fps (12)

59,36 fps (11,7

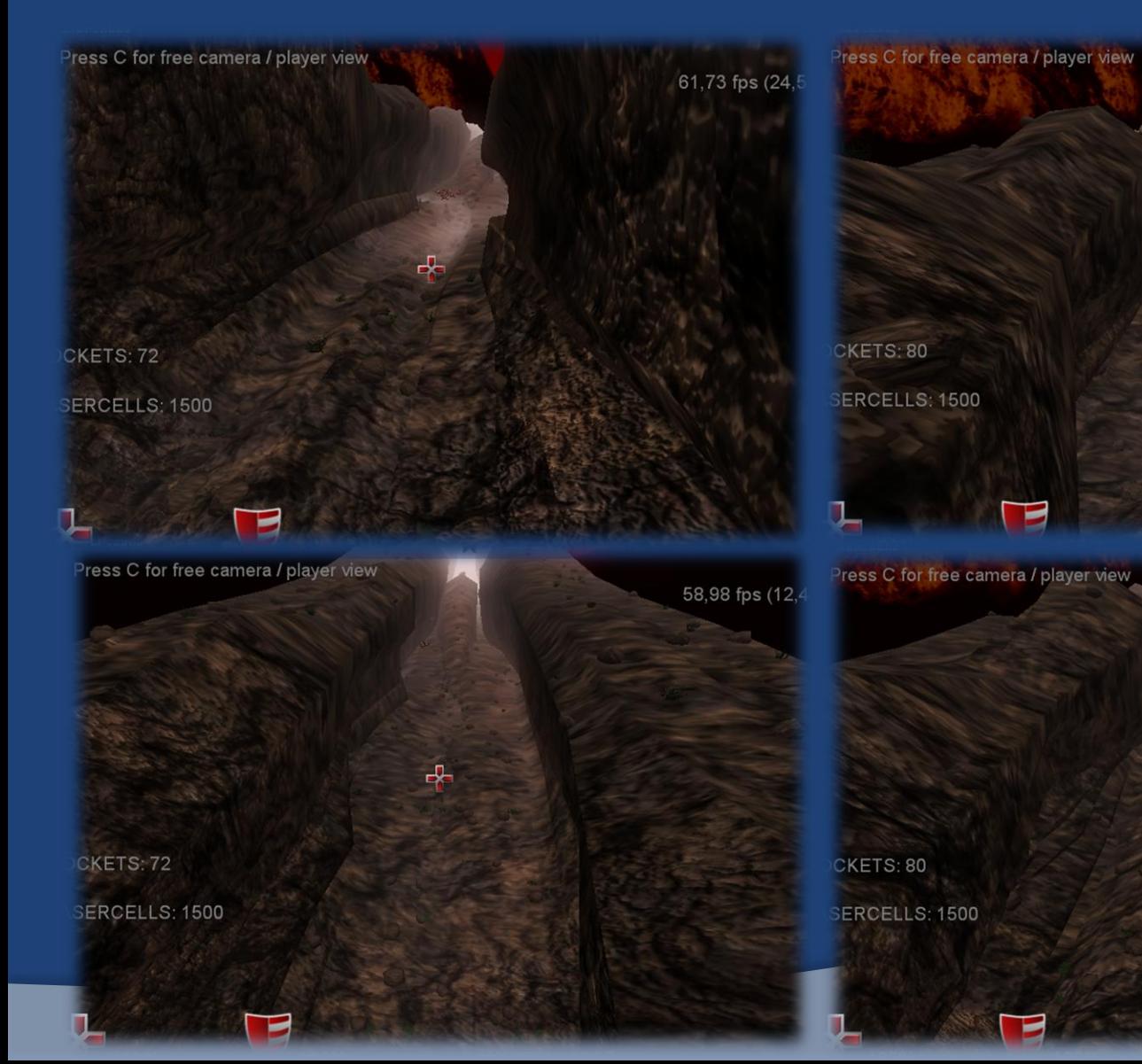

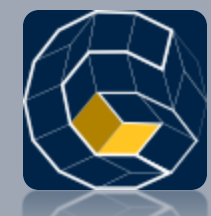

### Markus Lorenz, Martin Fiebig Website

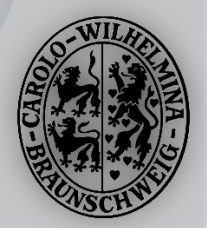

## **Website**

- http://canyonshooter.tu-bs.de
- Blog-Software: WordPress
- WordPress Plugins
	- **NextGEN Gallery**
	- **SyntaxHighlighter**
- Canyon-Shooter Theme

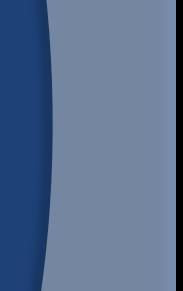

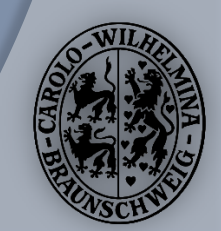

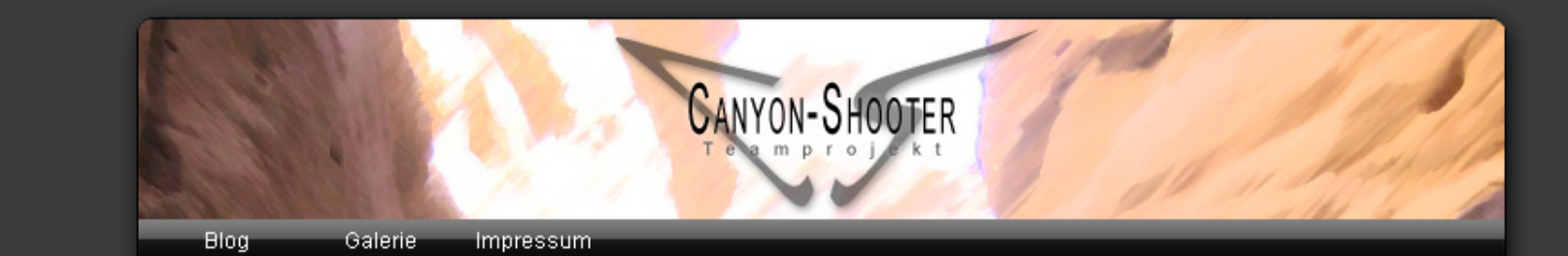

#### **Implementierung am Ende des Projekts**

Der zweite Teil des Zwischenberichts bezieht sich auf die geplante Implementierung am Ende des Projekts.

#### Engine

#### **Audio**

Es soll zum Ende des Projektes der 3D Sound, Laser- und Explosionseffekte sowie das Abspielen von Musikstücken implementiert sein.

#### **Graphics**

Es soll eine globale Grafikklasse zum Einstellen von Grafikoptionen. und Weitergabe dieser an XNA/Direct3D erstellt werden. Die Beleuchtung mit mehreren Lichtern und dem Phong-Modell soll eingebaut werden. Die Unterstützung für normal mapping soll implementiert werden. Das Anzeigen von Schatten soll ermöglicht werden (Wunschkriterium).

Die Effekte sollen noch erweitert werden fur Explosion, Düsen-Antrieb, Erdbeben, und weitere Special Effects für extra-Waffen.

Den ganzen Beitrag lesen »

Kategorie Allgemein | 0 Kommentare 15. Januar 2008 | Markus

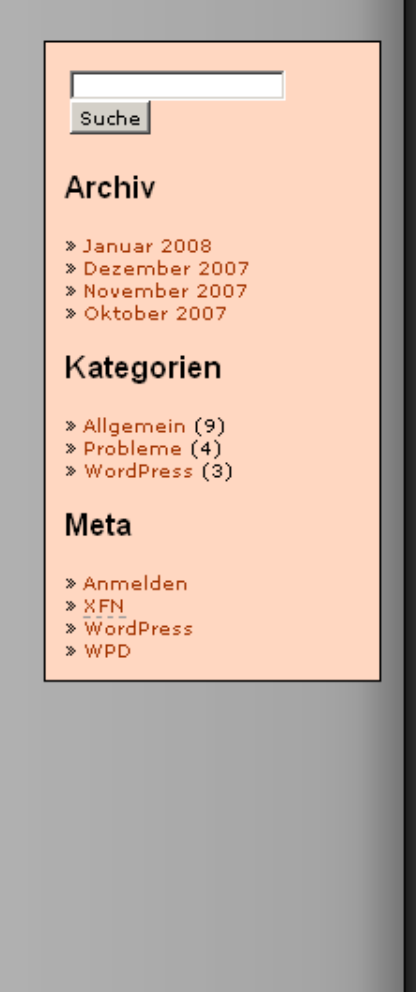

#### Mamaru Laak hahahan!

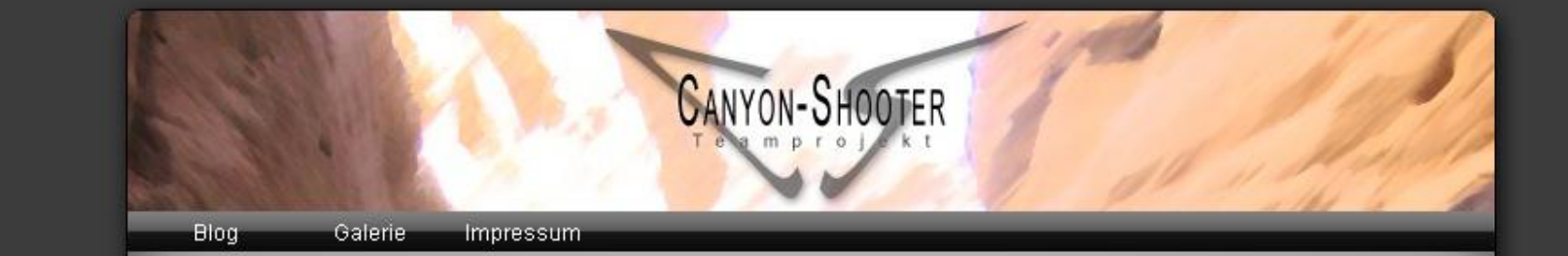

#### **Galerie**

#### **3D Modelle**

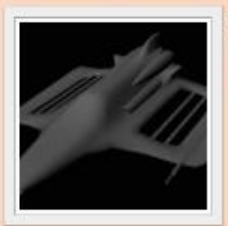

Hier findet ihr ein paar gerenderte 3D Modelle für unseren CanyonShooter.

17 Fotos

#### **Unsere Arbeitsumgebung**

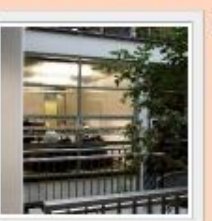

Ein paar Bilder vom Informatik-Zentrum und unserem Projektraum.

11 Fotos

#### **Screenshots**

Diese Galerie enthält Screenshots aus dem Programm.

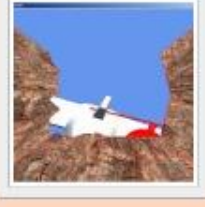

25 Fotos
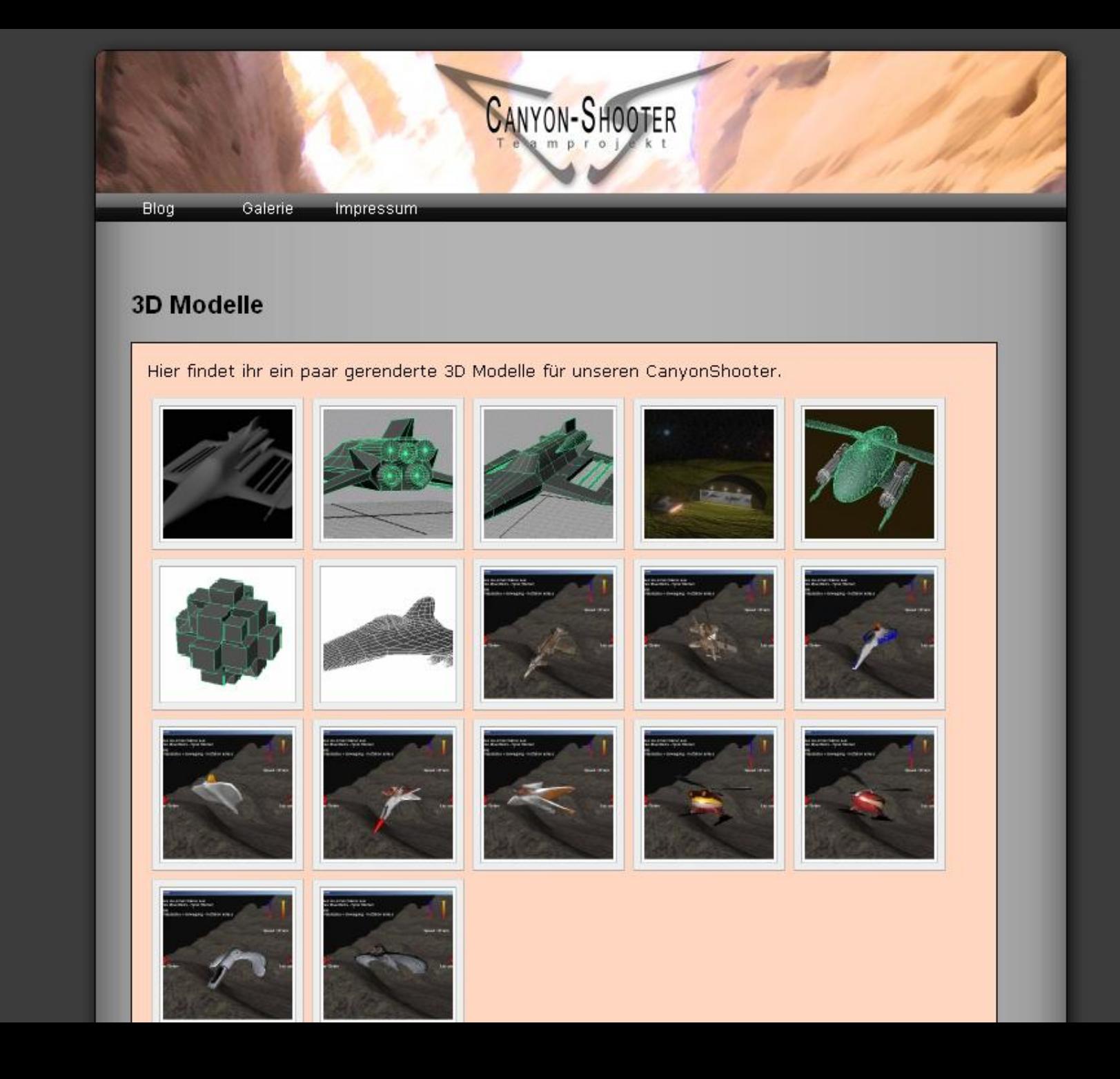

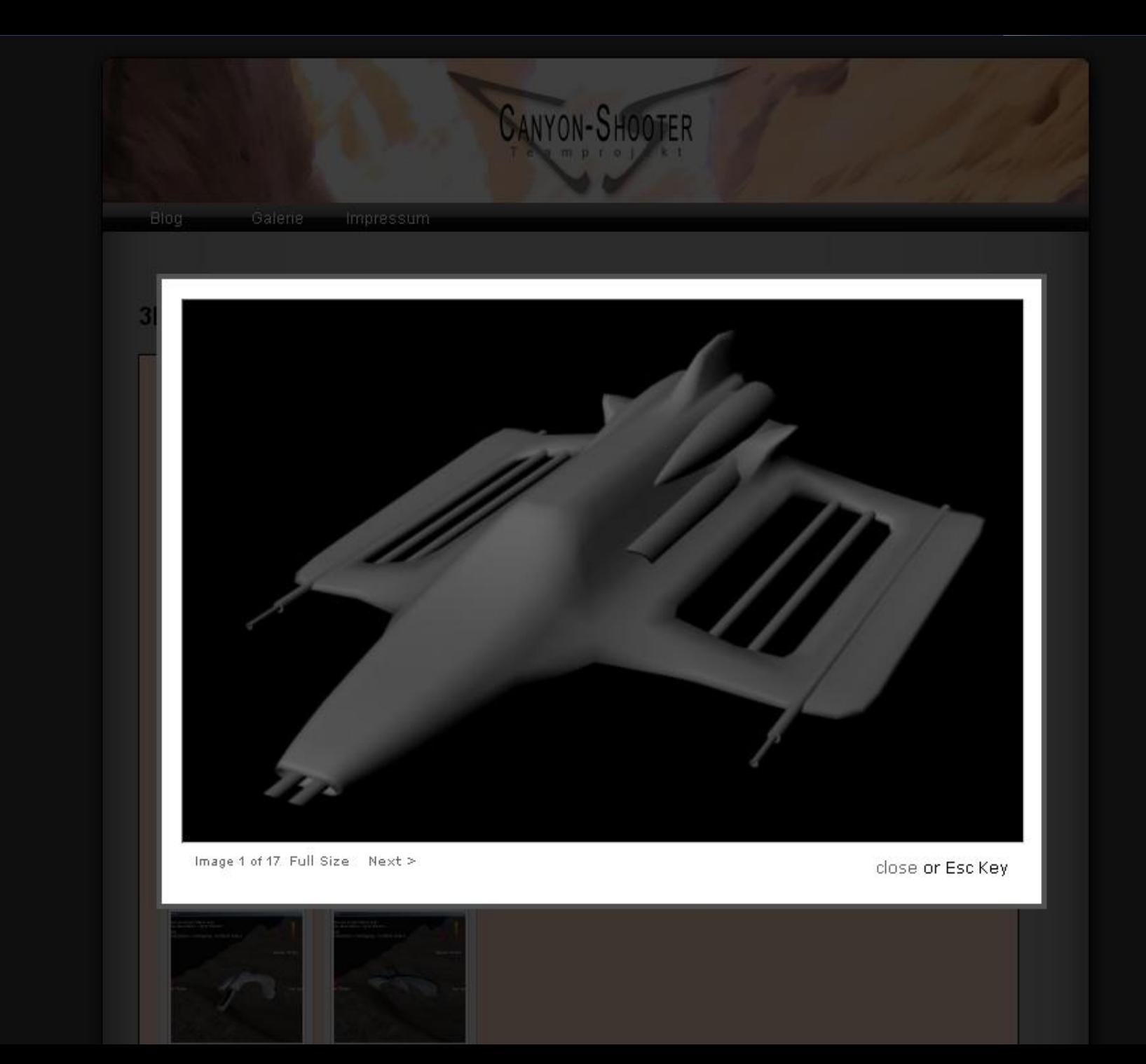

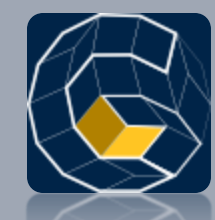

#### Geplante Features, Verbesserungen, Bugfixes, Beta-Test

### **AUSBLICK**

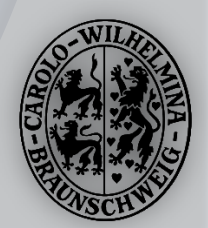

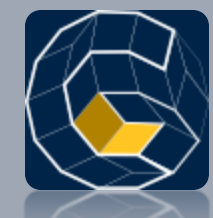

Bis zum 31.03.2008

#### **Geplante Features**

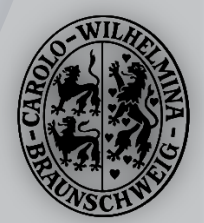

#### Geplante Features

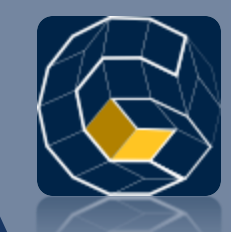

Zum erfolgreichen Abschluß des Projektes am 31.03.2008 sind noch folgende Features geplant:

#### Level Editor

- Canyon-Generator
	- Damit es im Spiel endlich richtige Levels gibt.

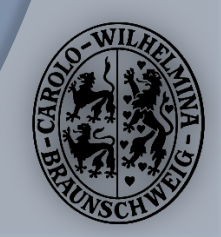

#### Geplante Features

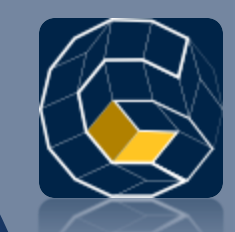

#### **⊙** Spiel

- Ausgeklügeltes Balancing
- **Spiel-Start im Canyon:** 
	- Aufmachung wie bei einem Autorennen
- **Talking Enemys**
- **Skalierung des Menüs für unabhängige Auflösungen**
- Destruction-Parts für Enemies und Spieler
- **Tod beim Verlassen des Canyons**

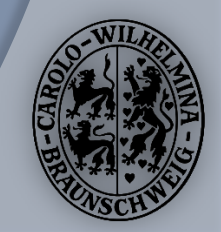

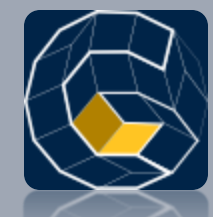

Was man noch machen könnte

#### **Geplante Features**

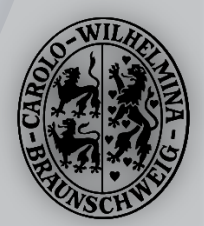

#### Geplante Features

- **⊙ Canyon live generiert per Musik** 
	- Winamp-Plugin
- Multiplayer Modus
	- Gleiter und Jeep am Boden
	- Netzwerkunterstützung
- **■** Eine bessere Physik-Engine z.B. Havok
- Mehr Models, Waffen und Items.
- Enemy-AI Labor (z.B. Für ein SEP-Projekt)

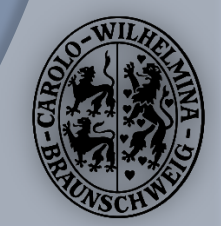

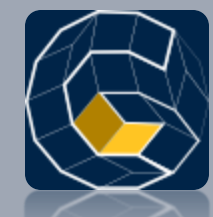

Mögliche Verbesserungen

Verbesserung

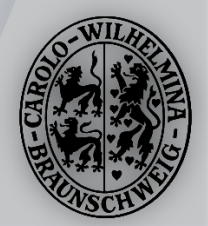

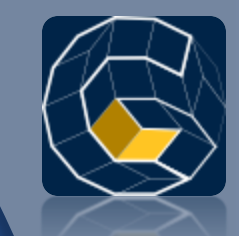

### Verbesserungen: Canyon

**■ Bounding-Boxes könnten sich noch etwas** besser den Canyon-Segmenten anpassen

 $\odot$  Berechnung des gesamten Canyons beim Ladevorgang – bisher noch zur Laufzeit

Wunsch

**.** Interpolation zwischen den Profilen nicht linear

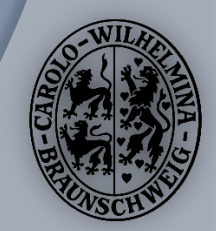

# Verbesserung: Speed

 Das größte Manko am Canyon Shooter ist zur Zeit noch die Geschwindigkeit der Physik-Engine.

**■** Ein Lösung wäre Multi-Threading, um die Power von heute üblichen Multicore-Prozessoren besser auszunutzen.

> ○ Ein Ansatz dazu existiert bereits, bereitet allerdings noch Probleme

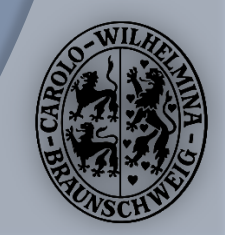

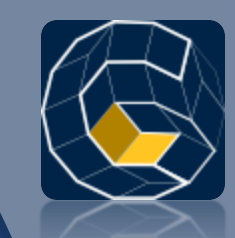

# Verbesserungen: Menü

- Vollständige Menüs
	- 3 Highscore Menüs
	- **· Optionsmenü** 
		- Grafik/Sound
		- Tastenbelegung
- **◎ Finale Grafiken**
- Interaktion in den Untermenüs
	- Optionen einstellbar
	- **Highscore anzeigbar**

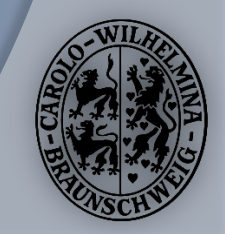

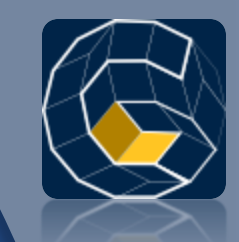

### Verbesserungen: Enemies

- **O Bessere AI mit mehr States.**
- **■** Nicht jeder Enemy mit der selben AI sollte gleich reagieren
	- Mehr Zufälligkeiten
	- Unvorhersehbarkeiten
	- Überraschungsangriffe

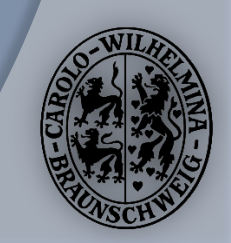

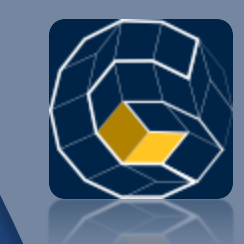

# Verbesserungen: Waffen

- **Eine Waffe sollte Upgrade-Möglichkeiten** haben
	- Verbesserung der Durchschlagskraft
	- Mehr Projektile pro Schuss
	- Andere Sounds, etc..

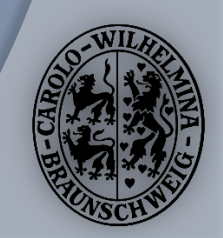

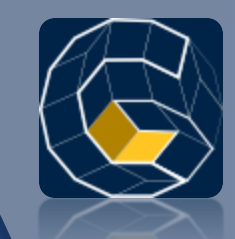

### Verbesserungen: Texturen

- Verfeinern des Heightmappings
- <sup>O</sup> Erstellung einer Textur für ein "Special" Raumschiff
- **■** Evtl. unterschiedliche aufeinanderfolgende Landschaftstexturen für den Canyon einbinden

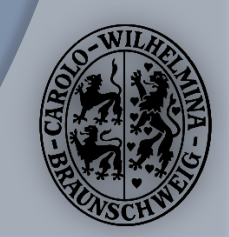

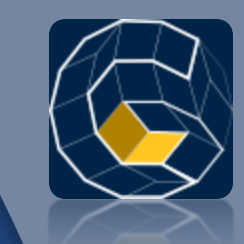

# Verbesserungen: Waffen

- **Eine Waffe sollte Upgrade-Möglichkeiten** haben
	- Verbesserung der Durchschlagskraft
	- Mehr Projektile pro Schuss
	- Andere Sounds, etc..

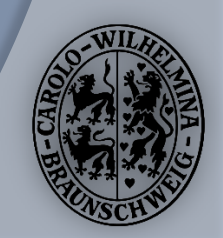

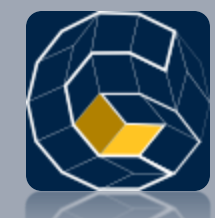

Bis zum 31.03.2008

#### **Bugfixes und Beta-Test**

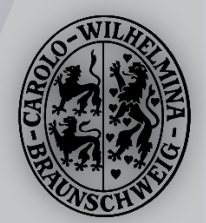

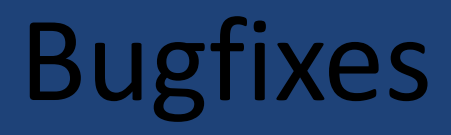

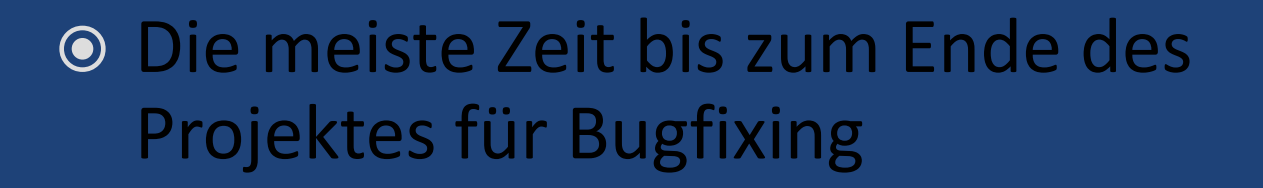

 Ziel ist eine möglichst stabile Version für die Beta-Testphase

**■** Bis dahin muss noch eine Bug-Tracking Plattform aufgesetzt werden.

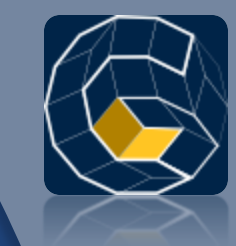

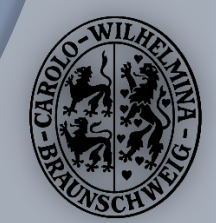

#### Beta-Test

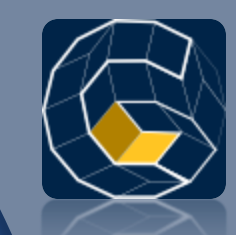

Nach Abschluss des Projektes am 31.03.2008

- Freiwillige Teilnahme
- Danach Bekanntgabe über
	- **Mailinglisten, Foren, News**
	- Und auf der deutschen Microsoft XNA Website

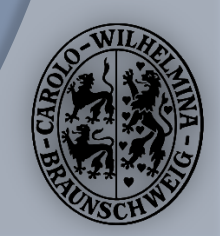

#### Weitere Ziele

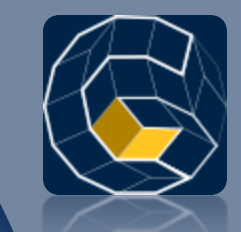

**© Referenzprojekt für XNA-Spieleentwickler** 

Artikel in PC-Spielemagazinen

**• Spiel als Beilage** 

Zeitungsartikel

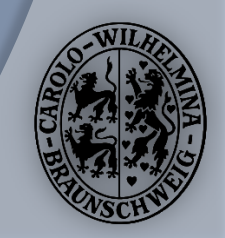